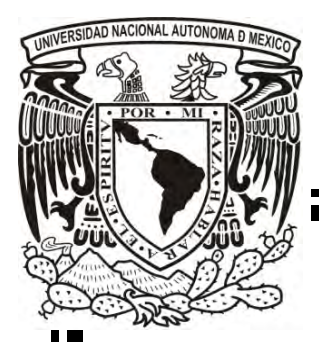

**UNIVERSIDAD NACIONAL AUTONOMA DE MEXICO**

**Instituto Nacional de Perinatología "Isidro Espinosa de los Reyes"** 

# **"Curva de Aprendizaje para la Adquisición de Volúmenes de Cerebelo Fetal"**

# **T E S I S**

**Que para obtener el Título de**

**ESPECIALISTA EN MEDICINA MATERNO FETAL**

## **PRESENTA**

## **DR. JOSÉ JUAN BARRIENTOS ROMERO**

**DR. MARIO ESTANISLAO GUZMÁN HUERTA PROFESOR TITULAR DEL CURSO DE ESPECIALIZACIÓN** 

**DR. JESÚS ANDRÉS BENAVIDES SERRALDE DIRECTOR DE TESIS**

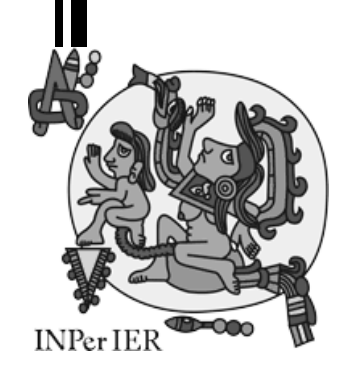

**MEXICO, DF. 2011**

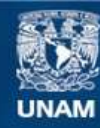

Universidad Nacional Autónoma de México

**UNAM – Dirección General de Bibliotecas Tesis Digitales Restricciones de uso**

#### **DERECHOS RESERVADOS © PROHIBIDA SU REPRODUCCIÓN TOTAL O PARCIAL**

Todo el material contenido en esta tesis esta protegido por la Ley Federal del Derecho de Autor (LFDA) de los Estados Unidos Mexicanos (México).

**Biblioteca Central** 

Dirección General de Bibliotecas de la UNAM

El uso de imágenes, fragmentos de videos, y demás material que sea objeto de protección de los derechos de autor, será exclusivamente para fines educativos e informativos y deberá citar la fuente donde la obtuvo mencionando el autor o autores. Cualquier uso distinto como el lucro, reproducción, edición o modificación, será perseguido y sancionado por el respectivo titular de los Derechos de Autor.

## **AUTORIZACION DE TESIS**

# **"Curva de Aprendizaje para la Adquisición de Volúmenes de Cerebelo Fetal"**

**Dr. Carlos Ramírez Isarraraz Subdirector Académico y de Gestión Educativa Instituto Nacional de Perinatología "Isidro Espinosa de los Reyes"**

**Dr. Mario Estanislao Guzmán Huerta Profesor Titular Del Curso De Especialización en Medicina Materno Fetal Jefe del Departamento de Medicina Fetal Instituto Nacional de Perinatología "Isidro Espinosa de los Reyes"**

**Dr. Jesús Andrés Benavides Serralde Director De Tesis Médico Adscrito al Departamento de Medicina Fetal Instituto Nacional de Perinatología "Isidro Espinosa de los Reyes"**

# **INDICE**

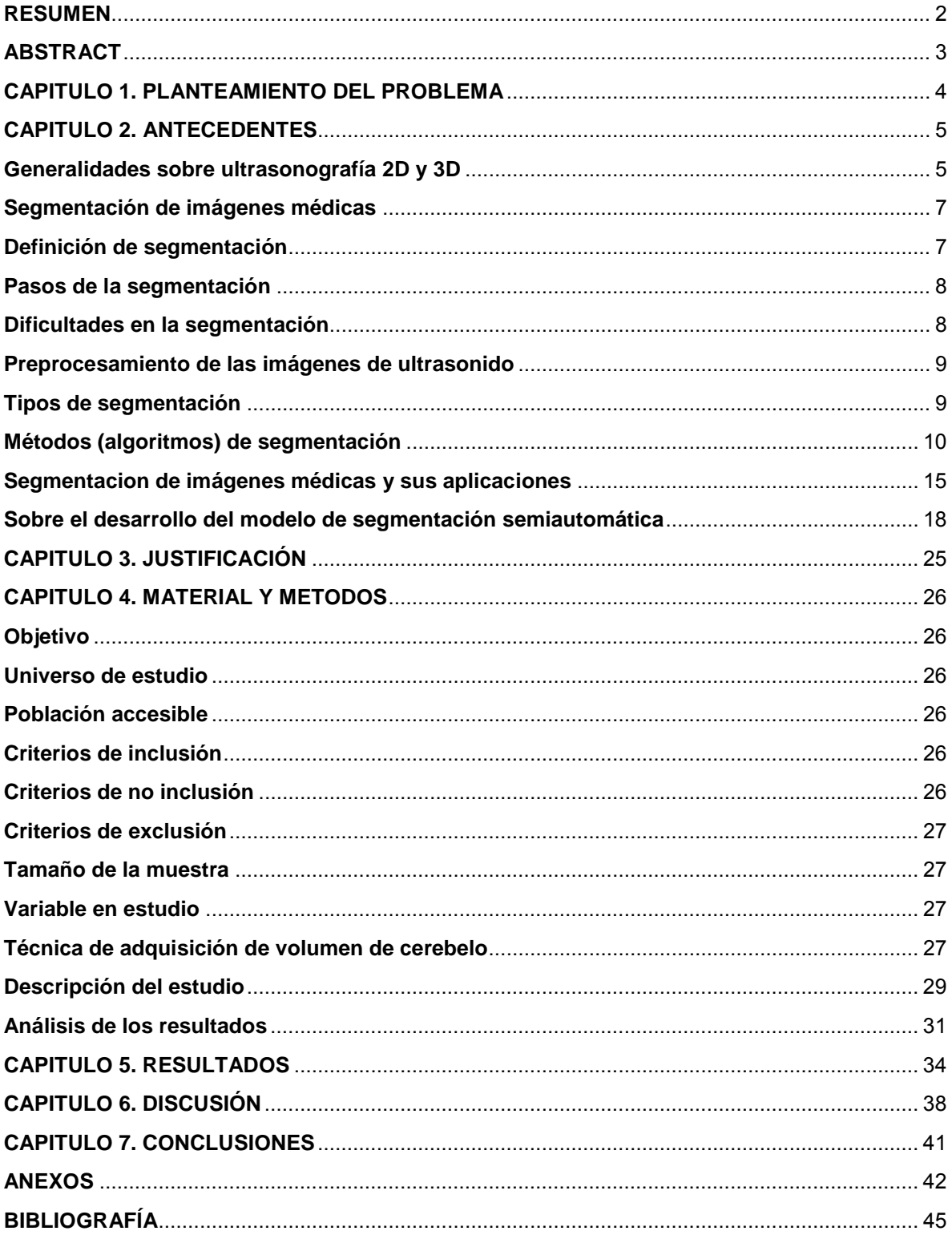

## **RESUMEN**

**OBJETIVO**. Determinar el nú mero d e i ntentos necesarios par a obt ener l a competencia para la adquisición de v olúmenes de c erebelo fetal por ultrasonido tridimensional mediante l a a plicación de l a técnica de l a s uma ac umulativa (CUSUM), como par te de una l ínea de investigación s obre el desarrollo d e u n modelo de segmentación semiautomático de estructuras fetales.

MATERIAL Y METODOS. Se incluyeron pacientes que acudieron a realización de ultrasonido de Nivel II al departamento de M edicina Materno Fetal con embarazo entre l as 1 8 y 34 s emanas, c on feto úni co s ano. P articiparon 2 oper adores, alumnos del segundo año del curso de Especialización en Medicina Materno Fetal, quienes adquirieron volúmenes de cerebelo fetal bajo supervisión de un experto y siguiendo un m étodo estandarizado. El valor CUSUM fue calculado de acuerdo a una tasa de fallo aceptable de 10% y a una tasa de fallo inaceptable del 25%. El punto en el cual la gráfica cae por deb ajo de dos líneas consecutivas indica el número de intentos necesarios para declarar que la competencia deseada se ha cumplido.

RESULTADOS. S e r ealizaron un t otal de 68 adquisiciones de volúmenes d e cerebelo f etal en 34 pac ientes entre l os 2 op eradores. L as g ráficas C USUM mostraron que la competencia deseada se obtuvo en un promedio de 31 intentos. La t asa de fallo promedio fue de 1 9.1%, p or debajo del 25% estimado a priori como tasa de fallo inaceptable.

**CONCLUSIONES**. E ste es tudio de muestra la ut ilidad del método C USUM par a evaluar el apr endizaje de t écnicas ul trasonográficas. Los g ráficos C USUM proporcionan una representación confiable de la curva de aprendizaje al acumular evidencia del rendimiento de los alumnos. La técnica CUSUM es una herramienta útil par a i dentificar l a c ompetencia y pa ra c uantificar el entrenamiento en evaluación ultrasonográfica necesaria para cada alumno. Actúa además como un indicador temprano del desempeño y destaca dificultades en el ejercicio individual. La conclusión de es te trabajo representa un p aso previo nec esario par a el desarrollo de una línea de investigación cuyo objetivo es construir un modelo de segmentación s emiautomático de estructuras f etales a par tir de volúmenes obtenidos por ultrasonido tridimensional.

# **ABSTRACT**

<span id="page-5-0"></span>**OBJECTIVE.** To determine the number of attempts required to obtain competition for t he acquisition o f f etal c erebellar v olumes by t hree-dimensional ul trasound through the application of the technique of cumulative sum (CUSUM) as part of a research project on t he development of a semiautomatic segmentation model for fetal structures

**METHODS**. Singleton pr egnant pa tients between 18 and 3 4 w eeks of g estation and a pr evious normal morphological ultrasound performed at the Department of Maternal Fetal Medicine, were included. Two maternal fetal medicine fellows with one year of experience in ultrasound were recruited to participate in the acquisition of fetal c erebellar v olumes under t he s upervision of an ex pert a nd following a standardized method. CUSUM values were calculated according to an acceptable failure rate of 10% and an unacceptable failure rate of 25%. The point at which the line at t he C USUM gr aph falls bel ow t wo consecutive l ines i s t he nu mber o f attempts required to declare that the desired competition has been fulfilled.

**RESULTS**. Sixty ei ght fetal c erebellar v olumes w ere ac quired i n 34 p atients. CUSUM charts showed that competition was achieved by mean at an av erage of 31 attempts. T he obt ained av erage failure r ate ( 19.1%) w as l ower t han t hat estimated estimated a priori as unacceptable failure rate (25%).

**CONCLUSIONS**. This s tudy de monstrates the u tility of t he C USUM m ethod to evaluate l earning ul trasound t echniques. C USUM c harts pr ovide a r eliable representation o f t he  $l$  earning c urve b  $v$  accumulating ev idence o f s tudent performance. The C USUM t echnique i s a us eful t ool t o i dentify and q uantify competition training in ultrasound assessment required for each trainee. It also acts as an early indicator of performance and highlights difficulties for each trainee. This project is the first step for the development of a research line which aims to build a semi-automatic segmentation m odel for fetal s tructures based o n threedimensional ultrasound volumes-

## <span id="page-6-0"></span>**CAPITULO 1. PLANTEAMIENTO DEL PROBLEMA**

En la actualidad la ultrasonografía tridimensional nos permite tomar volúmenes y conservarlos al macenados para s u posterior ev aluación. E sto c onlleva g randes ventajas c omo l o s on: una adquisición m enos dependiente del oper ador, gran disposición y por tabilidad d e l a i nformación, p osibilidad de a nálisis de l as imágenes en v arias o rientaciones, e mpleo de l a t elemedicina, e ntre ot ros. Sin embargo, una importante desventaja es que el posterior análisis de las imágenes depende en g ran medida d e l a c apacidad del ex aminador y del s oftware q ue disponga para tal tarea. $<sup>1</sup>$ </sup>

La s egmentación d e i mágenes médicas s e ha c onvertido e n un a her ramienta fundamental que permite mejorar en enorme medida las posibilidades diagnósticas y por tanto el manejo de un número importante de patologías. No obstante cuando se utiliza la segmentación en imágenes obtenidas por volúmenes generados por ultrasonografía tridimensional se presentan algunas limitantes interesantes  $2$ : a) la segmentación m anual es un m étodo operador dep endiente lo c ual s upone un a gran variabilidad inter e i ntraobservador, b) no hay m étodos de s egmentación automatizada (o semi automatizada) para estructuras fetales a partir de volúmenes obtenidos por ultrasonido tridimensional, c) existen las herramientas tecnológicas para la realización de una segmentación, más sin embargo no es una herramienta única.

Conocemos como desarrollar en c onjunto con la Universidad Nacional Autónoma de México una herramienta capaz de segmentar semiautomáticamente estructuras fetales obtenidas por ul trasonido t ridimensional, per o es nec esario g enerar u na base de datos con imágenes obtenidas a partir de volúmenes para enseñarle a la herramienta los contornos de una estructura. El proceso de alimentación de una base de datos requiere por tanto de imágenes de alta calidad obtenidas a partir de volúmenes de calidad óptima, razón por la cual es necesario identificar el número de intentos a partir del cual un operador alcanza la competencia necesaria para la adquisición de volúmenes de calidad óptima. El presente trabajo es el punto de partida de una línea de investigación encaminada a la creación de un modelo de segmentación semiautomática que permita un análisis mucho más rápido de las imágenes médicas obtenidas por ultrasonografía tridimensional, lo cual disminuiría la probabilidad de errores al considerar que dejaría de ser un método dependiente del operador (ya que excluye la posibilidad de error del observador al delinear una estructura) exigiéndole al médico sólo la experiencia necesaria para la adquisición de volúmenes.

## **CAPITULO 2. ANTECEDENTES**

<span id="page-7-0"></span>En las últimas décadas la imagenología se ha expandido considerablemente. La información anatómica y funcional de los órganos y estructuras de interés obtenida a t ravés de t écnicas de i magen c omo el ul trasonido, l a t omografía ax ial computarizada o la resonancia magnética nuclear, han permitido la reconstrucción de imágenes tridimensionales. Dentro del campo de la medicina materno fetal, la evaluación de las diferentes estructuras del feto ha sido una de las áreas de mayor interés.<sup>1</sup> Es po r t anto e I di agnóstico p or i magen una h erramienta i nvaluable e n nuestra área, misma que nos ha permitido adquirir conocimiento de la anatomía y fisiología normal y anormal convirtiéndose en una herramienta necesaria para la el diagnóstico y planeamiento del manejo médico.<sup>3</sup>

El i ncremento e n el t amaño y en el nú mero de es tas i mágenes m édicas h a requerido el uso de computadoras para facilitar su procesamiento y análisis. En particular, se ha incrementado la importancia de algoritmos por computadora para la delineación de estructuras anatómicas y otras regiones de interés, como apoyo en t areas r adiológicas es pecíficas a utomáticas. E stos al goritmos, l lamados **algoritmos de segmentación de imágenes**, j uegan un pa pel i mportante en numerosas aplicaciones bi omédicas por i magen, c omo l a c uantificación d e volúmenes tisulares (1), el apoyo diagnóstico (2), la localización de patologías (3), el es tudio de es tructuras anatómicas (4), la planeación de tratamientos (5) y la cirugía integrada por computadora  $(6)$ .<sup>3</sup>

### <span id="page-7-1"></span>**GENERALIDADES SOBRE ULTRASONOGRAFIA 2D Y 3D**

La ultrasonografía bidimensional (US 2D) es una técnica de imagen en tiempo real ampliamente us ada en g inecología y obstetricia. S u v alor di agnóstico es tá bi en establecido. Un examinador experto puede reconstruir una imagen tridimensional en su mente a partir de una secuencia de múltiples imágenes bidimensionales. Sin embargo, l a posibilidad d e o btener i mágenes de ciertos pl anos del es pacio mediante US 2D es muy limitada, siendo imposible en algunos casos. Además, la "creación" de una imagen en l a mente del examinador confiere a esta técnica un alto grado de subjetividad, lo que en algunos aspectos hace que la técnica tenga limitaciones importantes en cuanto a su reproducibilidad. $4$ 

En l os úl timos añ os l a ultrasonografía tridimensional (US 3D) se ha i ntroducido poco a poco, en la práctica clínica. Con esta tecnología se adquieren imágenes en cualquier plano del espacio de un órgano o región de interés (RDI). Con la US 3D podemos obtener y almacenar un volumen de imágenes. Este volumen puede ser evaluado p osteriormente c uantas v eces s e q uiera, per mitiendo r ealizar "navegaciones" virtuales sobre la RDI, reconstrucciones de s uperficies y cálculos de volúmenes<sup>4</sup>

Las imágenes de US 3D pueden obtenerse mediante dos métodos: automático o manual. A nteriormente s e e mpleaban s ensores ac oplados al t ransductor y a la paciente de modo que las imágenes bidimensionales obtenidas por el transductor se or ientaban en el espacio. El examinador des plazaba el transductor mediante movimientos de traslación o rotación obteniendo una secuencia de imágenes 2D que s e al macenaban en una c omputadora c onectada al ul trasonido d onde posteriormente era procesada mediante un software.<sup>4</sup>

Actualmente, el método a utomático e mplea t ransductores es pecialmente diseñados para obtener imágenes tridimensionales. En este caso es el transductor el que realiza el barrido sobre la RDI seleccionada por el examinador sin que este tenga q ue r ealizar ni ngún t ipo de desplazamiento. La v elocidad y áng ulo de barrido p ueden s er aj ustados p or el ex aminador. A menor v elocidad y m enor ángulo d e b arrido m ayor s erá l a r esolución o btenida. E l t iempo pr omedio de barrido, entre 3-10 segundos, depende de l a velocidad y ángulo establecidos. El conjunto de i mágenes obt enidas es l o q ue s e de nomina " volumen 3D " y s e compone de "voxels". Cada "voxel" tiene un valor en la escala de grises. $4$ 

El v olumen obt enido puede s er al macenado y anal izado pos teriormente s in necesidad de q ue l a pac iente esté pr esente (análisis *off line*). La i nformación queda g rabada e n formato DICOM (Digital I maging an d C ommunication i n Medicine). DI COM nació en 19 93 en r espuesta a l i ncremento en el uso de imágenes digitales, las cuales son generadas por una gran cantidad de *hardware*. DICOM es un tipo de archivo universal que facilita el intercambio de información entre h ardware ( p. ej emplo de un ul trasonido a un a c omputadora) independientemente del fabricante de l os mismos. Guarda una gran cantidad de información, conteniendo no s ólo imágenes médicas, sino datos en relación a l a identificación del paciente (nombre, edad, sexo, etc.).<sup>5</sup>

Las imágenes 3D pueden presentarse en la pantalla en varios formatos: modo de superficie, m odo m ultiplanar u or togonal o modo t omográfico. El m odo de superficie permite o btener u na r econstrucción d e u na s uperficie concreta c omo puede s er un a c ara fetal o l a par ed i nterna de una t umoración q uística, por ejemplo. El modo multiplanar visualiza simultáneamente los 3 planos del espacio

de l a R DI, p ermitiendo nav egar virtualmente a t ravés de ellos, mientras q ue el modo tomográfico muestra varios c ortes c omo l os q ue s e o btienen dur ante una tomografía c omputarizada o un a r esonancia m agnética. $6,7$  Es una t écnica novedosa que se encuentra actualmente bajo protocolos de validación. $^8$ 

Asimismo, el U S 3D per mite r ealizar c álculos v olumétricos en l a R DI. Se han descrito varios métodos, sin embargo, el que se ha considerado como estándar de oro ha s ido el método r otacional de nominado V OCAL ( Virtual O rgan C omputer-Aided anaLysis). Este método permite obtener una reconstrucción 3D de la RDI y estimar la vascularidad de la RDI mediante el uso de pow er-Doppler y la función denominada histograma. 9

Con el US 3D pueden presentarse artefactos, algunos inherentes al US 2D como son las sombras acústicas, los fenómenos de r everberación o l os artefactos por movimiento y otros propios de la ultrasonografía 3D derivados de la adquisición de volumen, de su presentación o del procesado. 4

En l os úl timos 3 a ños di versos es tudios h an de mostrado q ue e sta t écnica e s altamente reproducible, tanto inter como intraobservador, en la interpretación de la imagen, c álculo de v olúmenes y en l a es timación de l a v ascularidad. E l mejor método, es dec ir el m ás r eproducible has ta el m omento, es el método V OCAL, pues no está influido por el hecho de que el volumen sea obtenido por diferentes examinadores y no solo en condiciones "ideales" sino también patológicas.<sup>4</sup>

En general, las mediciones volumétricas obtenidas por 3D son más confiables y precisas que aquellas obtenidas por 2D, tanto para objetos regulares e irregulares, y son lo suficientemente exactas para el uso clínico.<sup>10</sup>

## **SEGMENTACIÓN DE IMÁGENES MÉDICAS**

### <span id="page-9-1"></span><span id="page-9-0"></span>**DEFINICIÓN DE SEGMENTACIÓN**

*Separación de una imagen en regiones de interés*. Las imágenes segmentadas se utilizan actualmente en una variedad de aplicaciones: cuantificación de volúmenes de t ejido; di agnóstico; l ocalización de pat ologías; es tudio d e l a es tructura anatómica; planeación de terapia; y cirugía asistida por computadora. Sin embargo la segmentación de imágenes médicas continúa siendo un problema difícil debido a la gran variedad de formas que pueden tomar las estructuras anatómicas y las variaciones en la calidad de las imágenes. E n particular la presencia de ruido y

artefactos q ue hac en poc o e fectivos a l os m étodos b ásicos de s egmentación como: detección de bordes o clasificación de pixeles.

### <span id="page-10-0"></span>**PASOS DE LA SEGMENTACIÓN**

El método de segmentación consiste en la implementación de diferentes etapas de análisis y procesamiento.

- 1) Adquisición de imágenes en formato digital.
- 2) Preprocesamiento (para reducir los efectos del ruido de moteado –*speckle*característico del ultrasonido).
- 3) Segmentación (en la que se localizan las fronteras de las estructuras).
- 4) Implementación de un algoritmo de identificación y extracción de los bordes de las estructuras o regiones de interés de las imágenes segmentadas.

### <span id="page-10-1"></span>**DIFICULTADES EN LA SEGMENTACIÓN**

Aunque con la vista, la detección de regiones pueda parecer una tarea sencilla, nos enc ontramos c on una s erie de dificultades a l a h ora de r ealizar l a segmentación de una imagen.

- a) **Artefactos**. Por problemas en la adquisición podemos encontrar ruido en la imagen, que distorsiona las características de las distintas regiones.
- b) **Volumen parcial**. Al ser las imágenes representaciones 2D de o bjetos 3D podemos enc ontrar e n l a i magen i nformación q ue no es p ropiamente d e ese plano y que limita la definición de las regiones.
- c) **Inhomogeneidad**. Los obj etos n o pos een s iempre u na i luminación uniforme, sino que muchas veces es sólo una textura característica lo que los diferencia de otros.
- d) **Forma**. Segmentar un obj eto uniforme no c ausa mayores pr oblemas. Sin embargo, cuando los objetos poseen formas irregulares pueden ser difíciles de segmentar, ya que pueden estar entrelazados con otros objetos.
- e) **Ruido de moteado**. El *speckle* o r uido de m oteado es u n patrón de interferencia q ue r esulta de l a ac umulación c oherente de l a di spersión aleatoria de u na c élula del haz de ul trasonido. Es un ar tefacto de g ran importancia p ara l a i nterpretación d e i mágenes, para l o q ue se h an propuesto métodos para q ue pueda s er corregido y obt ener u na mejor segmentación. S labaugh propuso u n m étodo p ara di sminuir el r uido utilizando un método de contornos activos posterior a un " blanqueamiento" de la imagen.<sup>11</sup>

### <span id="page-11-0"></span>**PREPROCESAMIENTO DE LAS IMÁGENES DE ULTRASONIDO**

Este paso tiene como finalidad mejorar la apariencia de la imagen original para lograr una s egmentación adec uada. P ara t al ef ecto s e di spone de filtros, l os cuáles se pueden clasificar como suavizantes y realzantes.<sup>12</sup>

- a) **Filtros suavizantes**. S e e mplean p ara hac er q ue l a i magen aparezca algo bor rosa y t ambién par a r educir el r uido. E s út il q ue l a i magen aparezca al go bor rosa en al gunas et apas del pr eprocesado, c omo l a eliminación de l os p equeños d etalles de una i magen a ntes de l a extracción de un objeto, y el relleno de pequeños espacios entre líneas o curvas. La reducción del ruido puede realizarse mediante el aumento de la borrosidad con un filtro lineal o también con un filtro no lineal.<sup>13</sup>
- b) **Filtros realzantes**. El objetivo principal del realce es el de destacar los detalles f inos de u na i magen o i ntensificar det alles q ue han s ido difuminados, bien sea por error o bien por efecto natural del método de adquisición de la imagen.<sup>13</sup>

### <span id="page-11-1"></span>**TIPOS DE SEGMENTACIÓN**

Se clasifica en tres grupos, de acuerdo al grado de interacción del usuario en el proceso de segmentación.

- 1. **Manual**. El usuario realiza la segmentación él mismo con la ayuda de un bisturí el ectrónico, cortando todas las estructuras que queden fuera de la región de interés. Es un método preciso, pero es muy lento y poco práctico cuando s e requiere s egmentar un n úmero al to d e i mágenes. La segmentación m anual o frece una v entaja adicional c uando los m étodos semiautomáticos o aut omáticos son i ncapaces de m edir es tructuras irregulares.<sup>13</sup> Los m étodos de s egmentación m anual más ut ilizados para analizar volúmenes de ultrasonido son el método **multiplanar** y el método **VOCAL**. Quizá éste último sea el método más utilizado, el cual se basa en la realización de una s erie de trazos sobre las regiones de interés en los 3 distintos ej es de or ientación del ár ea e n estudio. Posteriormente el programa c onjunta l os dat os y r ecrea u na i magen t ridimensional, l a c ual calcula el volumen de la región de interés.<sup>14</sup>
- 2. **Semi-automática**. La c omputadora r ealiza el pr oceso, p ero el us uario interviene en determinados m omentos s obre el m ismo par a definir parámetros o corregir resultados.
	- a. Un ejemplo es el **modo de inversión** en el cual el programa busca intencionadamente segmentar los espacios anecoicos e hipoecoicos dentro del tamaño de la caja que se fije. Debido al error automático,

el análisis visual permite corregir los bordes mediante un delineado manual.<sup>15</sup>

- b. Otros métodos consiste en marcar algunos puntos de la frontera y el resto s on c alculados aut omáticamente po r i nterpolación u ot ros métodos, como el de contornos activos o *snakes*. 14,16
- 3. **Automática**. La computadora realiza todo el proceso de forma automática, a t ravés de un s oftware. Cabe m encionar q ue no s e di spone en l a actualidad de m étodos aut omáticos c omerciales par a ev aluación d e volúmenes obtenidos por US 3D.

## **MÉTODOS (ALGORITMOS) DE SEGMENTACIÓN**

<span id="page-12-0"></span>Dentro de l os métodos de s egmentación clásicos aparecen tres grandes grupos, en función de la estrategia que empleen para realizar la segmentación:

- 1. Conocimiento global de toda la imagen o de una región. Si tenemos información s obre l a r egión ( nivel de gr is d e l a m isma, pos ición, textura), podemos detectarla directamente.
- 2. **Métodos basados en bordes o fronteras**. Buscamos las zonas de cambio de características entre dos regiones.
- 3. **Métodos basados en regiones**. B uscamos r egiones hom ogéneas e n cuanto a intensidad, textura, etc.

Pham y c olaboradores di viden l os m étodos de s egmentación de i mágenes médicas en 8 categorías: métodos de umbralización, métodos de región creciente, clasificadores, métodos de ag rupamiento ( clustering m ethods), m odelos d e campos aleatorios de Markov, redes neurales artificiales, modelos deformables y métodos guiados por plantillas (atlas guided methods). Se describen además otros métodos notables q ue no per tenecen a n inguna de es tas c ategorías. D e l os métodos mencionados ant eriormente, l os de um bralización, c lasificación, agrupamiento, y campos aleatorios de Markov, pueden considerarse métodos de clasificación de pixeles.**<sup>3</sup>**

**1. Umbralización**. La umbralización (*thresholding*) es un método que segmenta imágenes creando una partición binaria de las intensidades de las imágenes. La segmentación agrupa todos los pixeles con mayor intensidad al umbral en una clase, y todos los otros pixeles en otra clase. La determinación de más de un valor umbral es un proceso llamado multiumbralización (multithresholding). La u mbralización es una t écnica efectiva par a o btener l a s egmentación de imágenes donde estructuras di ferentes t ienen intensidades contrastantes u otras características diferenciables. Generalmente, la umbralización es el paso inicial del procesamiento de i mágenes. S u pr incipal limitante es q ue en s u forma m ás s imple s olo se g eneran d os c lases y por l o t anto no s e puede aplicar a i mágenes complejas. Además, la umbralización usualmente no toma en cuenta las características espaciales de la imagen.

- **2. Región Creciente (region growing).** Esta es un a t écnica p ara ex traer regiones de l a imagen que están conectadas según cierto criterio predefinido. Este criterio puede estar basado en información de intensidades y/o bordes de la imagen. En su forma más simple, este método requiere un punto "semilla" (seed point) que es seleccionado manualmente por el usuario, y extrae todos los pixeles conectados a la semilla, que tengan el mismo valor de intensidad. Al igual q ue l a um bralización, por l o g eneral no s e ut iliza la r egión c reciente solamente en una imagen, sino que se utiliza como parte de un conjunto de operaciones de procesamiento de imágenes, particularmente en la delineación de peq ueñas y s imples es tructuras c omo t umores y l esiones. S u des ventaja principal es que requiere interacción manual para obtener el punto semilla.
- **3. Clasificadores**. Son aquellos métodos clasificadores que intentan clasificar un pixel o voxel directamente en clases, en función de ciertas características que compartan ( nivel de gris, ni vel de gris en ot ras i mágenes –multiespectro-, características l ocales –varianza-, bor des, líneas, áng ulos o formas). Los clasificadores s on c onocidos c omo *métodos supervisados* debido a q ue requieren dat os de entrenamiento q ue s on segmentados m anualmente, para luego ser utilizados en la segmentación automática de nuevos datos. Hay una gran cantidad de m aneras en las que los datos de ent renamiento pueden ser aplicados en los métodos de clasificación. Una desventaja es la necesidad de la interacción manual para obtener los datos de entrenamiento.
- **4. Agrupamiento**. Las t écnicas de agrupamiento c lasifican l os pí xeles estadísticamente, s in t ener e n c uenta s u s ituación es pacial. E s dec ir, n o empleamos i nformación d e r egiones o de b ordes, s ólo i nformación de intensidad de cada punto. La forma más sencilla es aquella en que definimos a priori el nú mero d e c lases en q ue q ueremos c lasificar l os pí xeles, y seleccionamos c iertas m uestras de c ada c lase. Esta es l a c lase de técnicas denominadas s upervisadas. L as t écnicas no s upervisadas s on t otalmente automáticas y el número de clases se escoge a lo largo del proceso**.**
- **5. Campos aleatorios de Markov.** Los modelos de campos aleatorios de Markov (MRF – *Markov Random Fields*) no s on un m étodo de s egmentación en sí mismos, pero son un modelo estadístico que puede ser usado dentro de los métodos d e s egmentación. Los M RF m odelan l as i nteracciones es paciales entre v ecinos o pi xeles c ercanos. E stas c orrelaciones l ocales proveen u n mecanismo p ara modelar un a v ariedad de propiedades d e l a i magen. E n el

tratamiento de i mágenes m édicas, s e ut ilizan frecuentemente p ara t omar e n cuenta el hecho que la mayoría de los pixeles pertenecen a la misma clase a la que pertenecen sus pixeles vecinos. Tienen la desventaja de que en al gunas ocasiones resultan en una segmentación excesivamente suave y una pérdida de los detalles estructurales.

- **6. Redes Neurales Artificiales.** Las Redes Neurales Artificiales (ANN *Artificial Neural Network*) s on r edes masivamente par alelas de pr ocesamiento de elementos o n odos q ue s imulan el a prendizaje biológico. C ada nod o en una ANN es capaz de llevar a cabo cálculos elementales. El uso que más se le da en procesamiento de imágenes médicas es el de un clasificador, usando datos de entrenamiento para luego la ANN segmente nuevos datos. También pueden ser usadas de una manera no supervisada como método de agrupamiento o como modelo deformable.
- **7. Modelos deformables (\*Se amplía este apartado debido a que el método en desarrollo está basado en un modelo deformable).**<sup>17</sup> Los m odelos deformables ( *del contorno de un objeto*) s e han es tudiado y apl icado en l a solución de los problemas de s egmentación de i mágenes médicas c on muy buenos resultados. Son técnicas basadas en modelos para delinear los bordes de una r egión u tilizando c urvas o s uperficies p aramétricas c erradas q ue s e deforman b ajo l a i nfluencia de fuerzas ex ternas e i nternas. Para del inear el borde d e un obj eto en l a i magen s e d ebe c olocar una c urva o s uperficie cerrada cerca del borde deseado y luego permitirle experimentar un proceso iterativo de r elajación. Las fuerzas internas están diseñadas para mantener el modelo con una curvatura suave y las fuerzas externas mueven y deforman el modelo para aj ustarlo a l a estructura a natómica d e i nterés. Los m odelos deformables han sido ampliamente utilizados en la segmentación de imágenes médicas. U n ár ea e n l a c ual frecuentemente s on ut ilizados es en la reconstrucción de l a corteza cerebral en i mágenes de R MN. También se han utilizado en la segmentación de imágenes cardíacas, de hueso en imágenes de TAC y en ultrasonido. Sus ventajas se resumen en la habilidad de disminuir los errores s ecundarios a l a pr esencia de ruido y ar tefactos ( mismos q ue hacen poco efectivos a los métodos básicos de segmentación como son la detección de bordes o la clasificación de pixeles). Sin embargo, una desventaja es que requieren una i nteracción m anual par a c olocar un m odelo i nicial y es coger algunos parámetros apropiados.

Los m odelos ac tivos de f orma (ASMs por sus si glas en i nglés *Active Shape Models*) pertenecen a la categoría de métodos de segmentación basados en modelos d eformables. Los A SMs s on u na t écnica e fectiva de s egmentación automática d el c ontorno d e un o o v arios o bjetos en u na i magen di gital. U n ASM puede segmentar el contorno de un objeto con exactitud y rapidez, si se realiza una inicialización adecuada.

El m étodo de s egmentación c on modelos ac tivos de forma c onsiste esencialmente en:

- A. Un m odelo d eformable del c ontorno del obj eto d e i nterés ( **Modelo de Distribución de Puntos**: m odelo estadístico c onstruido a p artir de u n conjunto de ejemplos del objeto de interés anotados por un experto. En cada i magen de ej emplo s e an otan v arios punt os de r eferencia (*landmarks*) que pue dan i dentificarse c onfiablemente e n c ualquier imagen (p.ej. las puntas de los dedos en imágenes de una mano).
- B. Un modelo estadístico de los bordes de un contorno en la imagen.
- C. Un método de ajuste local del modelo del contorno.

La construcción de un ASM se realiza en las siguientes etapas:

- a) Anotación manual o automática de un conjunto de puntos de referencia sobre varios ejemplos del objeto de interés (conjunto de entrenamiento). Esta etapa requiere en general de varias operaciones (**Figura 1**):
	- a. Recolección de un conjunto d e imágenes de ent renamiento adecuado: r epresentativo, c on suficientes imágenes.
	- b. Anotación manual del contorno sobre cada imagen de entrenamiento.
	- c. Anotación m anual de puntos d e referencia.
	- d. Interpolación d e ps eudoreferencias. Requiere de c ontornos anot ados en el m ismo s entido y con el m ismo punto inicial.

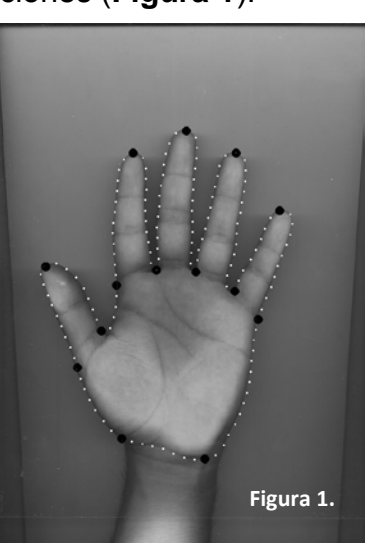

b) Alineación del c onjunto de entrenamiento anotado, par a m inimizar las di ferencias en pos e ( escala, pos ición *xy*, rotación). (**Figura 2**). Cálculo de l a media y de l as c omponentes principales de l os c ontornos de en trenamiento al ineados ( Modelo de Distribución de P untos -MDP-). Una v ez al ineado el c onjunto d e entrenamiento se pueden calcular la forma promedio y los v ectores y valores c aracterísticos ( componentes pr incipales) del c onjunto d e entrenamiento. Muestreo de perfiles de pi xeles sobre las im ágenes d e entrenamiento y cálculo del perfil promedio y de la covarianza para cada punto del MDP (**Figura 3**).

Durante el ajuste del ASM a una imagen:

- Se realiza una búsqueda a lo largo de perfiles perpendiculares al contorno para estimar la posición óptima de cada punto;
- Se ajusta la pose;
- Se ajusta la forma;
- Lo anterior se repite un número fijo de iteraciones.

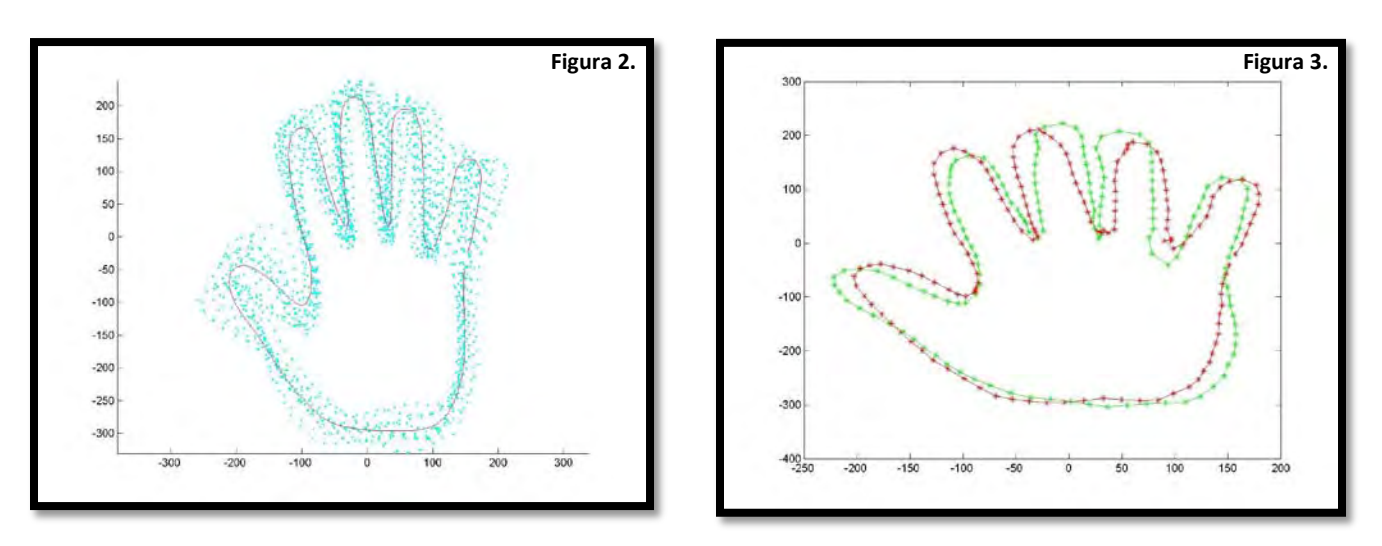

Los resultados son los siguientes (**Figuras 4 y 5**)**:** 

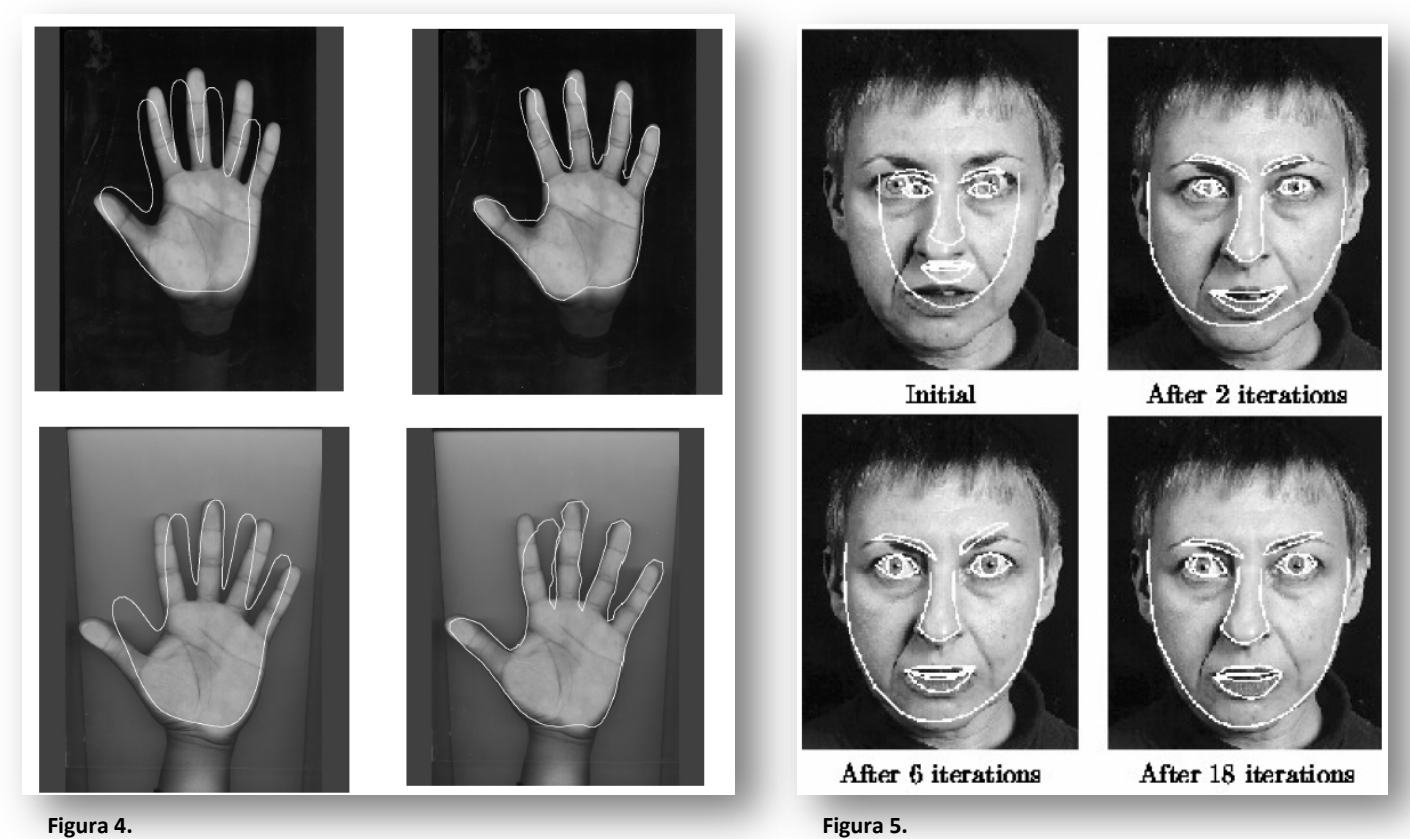

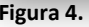

**8. Guiados por plantillas.** Los m étodos g uiados p or pl antillas ( *atlasguided methods*) s on u na poderosa herramienta p ara l a s egmentación de i mágenes médicas c uando es tá disponible una p lantilla o m apa es tándar. E l m apa o plantilla es generada por información compilada de la anatomía que requiere segmentación. Este m apa es ut ilizado c omo u n marco d e r eferencia p ara segmentar nuev as i mágenes. C onceptualmente, l os m étodos g uiados po r plantillas s on similares a l os c lasificadores c on l a ex cepción de q ue es tán implementados en el dominio espacial de la imagen en lugar de en un espacio característico. Los métodos g uiados por pl antilla han s ido apl icados principalmente en el tratamiento de i mágenes de R M del c erebro. E sto e s debido a que los métodos guiados por plantilla por lo general se adaptan mejor a la s egmentación de es tructuras que son es tables en toda la población de estudio.

#### **9. Otros métodos.**

- o El **ajuste al modelo** (*model-fitting*) consiste en tratar de ajustar un forma geométrica s imple, c omo un a el ipse o parábola, a l a l ocalización d e características de l a imagen. E s una t écnica q ue debe especializarse para l a es tructura q ue s e s egmenta per o se implementa f ácilmente y puede proveer bue nos r esultados c uando el m odelo es apropiado. La dificultad principal con este m étodo es q ue l as c aracterísticas de l a imagen deben ser extraídas antes de realizar el ajuste.
- o El **algoritmo de watershead** es un a t écnica m orfológica d e segmentación de imágenes de niveles de gris. Es un método basado en regiones, que divide todo el dominio de la imagen en conjuntos conexos. Se aplica a imágenes 2D y 3D. El concepto de watershead procede del campo de la topografía: en un relieve topográfico, las líneas watershead son las fronteras de separación entre las cuencas de deyección de ríos y l agos. A demás, c ada c uenca es tá as ociada a u n mínimo local d e relieve. La t ransformación watershead se puede aplicar a i mágenes en escala de grises multinivel. $18,19$

## <span id="page-17-0"></span>**SEGMENTACION DE IMÁGENES MÉDICAS Y SUS APLICACIONES**

Desde hace ya varios años, varios investigadores alrededor de todo el mundo se han da do a l a t area de c rear m étodos de segmentación t anto m anuales, c omo semiautomáticos o automáticos que per mitan lograr un ben eficio directo en el manejo d e di versos pr oblemas m édicos. S e m encionan a c ontinuación al gunos ejemplos en las áreas de la obstetricia, ginecología y neonatología.

#### **OBSTETRICIA**

- Se han reportado mediciones volumétricas de diferentes órganos, demostrando la f actibilidad de tales m ediciones y pot encial us o c línico de t ablas d e volúmenes. Varios t rabajos ha n reportado mediciones de v olúmenes de placenta, cavidad amniótica, el feto en el primer y segundo trimestre, hígado, brazo y pulmón. La volumetría por 3D del pulmón es un potencial predictor de la hi poplasia pul monar y s u r esultado per inatal. Los i nvestigadores s e ha n dedicado a bus car diferencias d e volúmenes en e mbarazos c omplicados por anomalías cromosómicas, diabetes, restricción del crecimiento intrauterino<sup>20</sup> y hernia diafragmática congénita. Sin embargo, la gran mayoría de estos trabajos (mismos q ue c onsumen g ran c antidad d e t iempo) s e enc uentran en fase de investigación.<sup>8</sup>
- En la búsqueda de métodos de segmentación automáticos **Carneiro** publicó en el 2008 el desarrollo de un m étodo de segmentación automática que tiene su fundamento en un clasificador de imágenes. Se utilizó una gran base de datos para l a c onstrucción de es te método ( un banco d e i mágenes que c ontenía 1426 c ortes ax iales de c ráneo, 116 8 de fémur y 1293 c ortes ax iales de abdomen. Las imágenes habían sido obtenidas previamente por expertos. Se calculó DBP; CC, LF y CA. El método realizaba la segmentación de una nueva imagen al compararla con las imágenes previamente almacenadas en el banco de imágenes (ya segmentadas por expertos). Los resultados demostraron ser confiables. Al c omparar l a s egmentación obtenida p or es te m étodo y l a segmentación pr eviamente es tablecida, el error pr omedio fue d e 0.0265. S in embargo tal método no se ha desarrollado en imágenes 3D.<sup>21</sup>
- **Benavides** publicó un t rabajo de s egmentación de es tructuras cerebrales en fetos ut ilizando el método VOCAL. A t ravés de esta s egmentación manual, demostró que aq uellos fetos c on R CIU s evero cursan c on volúmenes cerebrales frontales y talámicos menores comparados con fetos sanos.<sup>20</sup>
- **Tutschek** segmentó de manera semiautomática el corazón fetal utilizando un software comercial diseñado para la foliculometría ovárica. A través del modo de i nversión l ogró ob tener i mágenes m orfológicas c laras de l as c avidades cardíacas así como de los grandes vasos. utilizando el modo de inversión para segmentar el corazón fetal. Se segmentó de manera semiautomática logrando obtener u na morfología r otacional d e las c avidades c ardíacas y l os g randes vasos fetales.<sup>15</sup>
- **Kusanovic** comparó en el 200 8 el m étodo VOCAL, el método i nverso y l a segmentación manual, s egmentando v ejigas y es tómagos fetales. Obtuvo la concordancia de és tas 3 t écnicas as í c omo l a c oncordancia i nter e intraobservador. Encontró que las mediciones con la segmentación manual y el modo d e i nversión s e o btuvieron m ucho más r ápido q ue c on el V OCAL.

Asimismo demostró q ue s on factibles l as mediciones de l os v olúmenes de estructuras fetales llenas de líquido con una forma relativamente regular con métodos c omo l a s egmentación manual y el m odo de i nversión. Su ventaja sobre el VOCAL es que fueron más rápidas de obtener. De estos tres métodos, la s egmentación manual es l a q ue o frece m ás utilidad e n l a medición de volúmenes en es tructuras sólidas. De cualquier forma, se sigue considerando al VOCAL como el estándar de oro para volumetría.<sup>14</sup>

- Aunque no utilizó US sino imágenes de RM, **Grossman** demostró la utilidad de la s egmentación e n la ev aluación del desarrollo y c recimiento c erebral e n e l feto. Encontró que entre las 25 y 42 s emanas el volumen de los ventrículos laterales es constante, mientras que los volúmenes parenquimatosos cerebral y c erebelar au mentan dur ante este período de t iempo. Sus hal lazgos consolidan la definición y por tanto el manejo de la ventriculomegalia.<sup>22</sup>
- Utilizando u n método de s egmentación bas ado en c aracterísticas es paciales de h omogeneidad pa ra c lasificar l os pi xeles en un a d eterminada r egión, **Jardim** creó un método automático para segmentar los contornos en fémur y cráneo en imágenes bidimensionales d e U S. C omparó s u método c on u na segmentación manual r ealizada por expertos. A pes ar de que no muestra la correlación ob tenida, ex pone q ue s u m étodo c onduce a m ediciones m ás consistentes que aquellos basados en delineaciones manuales.<sup>23</sup>

#### **GINECOLOGÍA**

• En l os t ratamientos d e i nfertilidad, el t amaño de l os folículos s on ut ilizados como un indicador de madurez de los oocitos, y por tanto, evaluar el momento óptimo para su aspiración para la fertilización in vitro. Actualmente, el tamaño se evalúa a través de la medida de sus diámetros utilizando ultrasonido 2D. El resultado o btenido s e i nterpreta c omo el t amaño folicular, c on fines c línicos. **Gooding** y c olaboradores des arrollaron un m étodo de s egmentación automático de l os folículos ov áricos cuyos resultados f ueron al entadores aunque con serias l imitaciones para su a plicación c línica. A pesar de q ue la reconstrucción t ridimensional de c ada folículo ov árico f ue e n apar iencia adecuada, no l ogró establecer c oncordancia c on l os v olúmenes reales de líquido folicular aspirados en c ada folículo ovárico. Fue difícil en p rimer lugar, establecer que el folículo ovárico aspirado era el mismo que el asignado por ultrasonido. En segundo lugar, el método de segmentación automático requirió en su proceso de la definición de un límite interno dentro del folículo, lo cual subestimaría el v olumen r eal de c ada folículo. E n c onclusión, au nque el método fue físicamente útil, su aplicación clínica es muy limitada dada la falta de concordancia con la realidad. 24

### **NEONATOLOGÍA**

• **Vansteenkiste** y colaboradores ut ilizaron un m étodo de s egmentación automático basado en un s istema clasificador de t exturas para segmentar la sustancia bl anca da ñada e n r ecién nacidos c on l eucomalacia p eriventricular. Este método a utomático s e comparó c on el es tándar de oro, logrado por la segmentación manual llevada a c abo por 12 expertos en el área. Los autores lograron s egmentar l a m ateria bl anca d añada detectando l a l eucomalacia periventricular con una sensibilidad cercana al 98%.<sup>16,25</sup>

## **SOBRE EL DESARROLLO DEL MODELO DE SEGMENTACIÓN SEMIAUTOMÁTICA**

El pr esente t rabajo marca el i nicio de un a l ínea de i nvestigación en focada al desarrollo d e un s oftware q ue per mita l a s egmentación s emiautomática de estructuras fetales obtenidas por US 3D. Para la construcción del modelo se eligió el cerebelo fetal por ser una estructura fetal de contornos regulares, misma que ha sido obj eto de t rabajos pr evios q ue han m ostrado I a r eproducibilidad de s u segmentación manual, como más adelante se anota.

El desarrollo de dicho software se planteó a través de las siguientes etapas:

- 1. Elaboración de una curva de aprendizaje para la adquisición de volúmenes de cerebelo fetal (objetivo general de esta presente tesis).
- 2. Elaboración de una curva de aprendizaje para la segmentación manual del cerebelo.
- 3. Alimentación d e un a bas e de d atos c on s egmentaciones m anuales de cerebelos fetales. El modelo de segmentación propuesto requiere para su construcción de l a generación d e u na serie de d atos q ue per mitan conformar un modelo ac tivo de f orma ( modelo de formable) del cerebelo fetal.
- 4. Construcción d el m odelo de s egmentación s emiautomática de c erebelo fetal, utilizando para ello la base de datos generada en la etapa previa.

En l a b úsqueda d e una s olución a l a falta de un modelo de s egmentación semiautomática o automática en el área de la ultrasonografía obstétrica, se logró establecer u n v ínculo c on el D r. F ernando A rámbula C osío, per teneciente a l a división de I mágenes y V isualización del Departamento de T ecnociencias del Centro de C iencias A plicadas y D esarrollo T ecnológico ( CCADET) de l a Universidad N acional A utónoma de M éxico ( UNAM). La c olaboración interinstitucional p ermitió planear la el aboración de u n nuevo m odelo d e segmentación s emiautomática basado e n u n m odelo de formable de c ontornos, nunca antes publicado en la literatura internacional.

Los antecedentes que sirven como plataforma para la elaboración de este modelo tienen su origen en los trabajos previos del Dr. Fernando Arámbula y su equipo de colaboradores. En 1999, Arámbula publicó el desarrollo de un nuevo método para la anotación automática del contorno de la próstata en imágenes de ul trasonido transuretral. E l método q ue pr esentó es taba bas ado en l as s iguientes t écnicas: clasificación de pixeles utilizando funciones discriminantes de Bayes, modelos de distribución d e pu ntos y al goritmos g enéticos (*un algoritmo genético es una técnica de búsqueda basada en la teoría de la evolución de Darwin, algoritmos matemáticos de optimización de propósito general basados en mecanismos naturales de selección y genética, proporcionando excelentes soluciones en problemas complejos con gran número de parámetros*). Los r esultados fueron alentadores. S e des arrolló ent onces un nuev o método par a l a a notación automática del contorno de la próstata en imágenes de ultrasonido. Mediante la clasificación de pi xeles, c omo pr óstata o f ondo, s e pr odujo un c ontorno aproximado de la glándula. Posteriormente se refinó la aproximación inicial sobre la imagen de nivel de gris. El método presentado fue capaz de en contrar buenas aproximaciones del contorno de la próstata en imágenes de ultrasonido de calidad promedio, de manera robusta.<sup>26</sup>

Este trabajo que comenzó hace poco más de 10 años rindió sus frutos a inicios de este año 2010 con el anuncio oficial de un sistema de simulación por computadora que v isualiza t amaño, t extura y c aracterísticas de l a pr óstata, v ejiga y ur etra, mismo que as istirá a m édicos r esidentes d e ur ología par a s u en trenamiento en cirugías de pr óstata. Los siguientes son fragmentos tomados de la Gaceta oficial de la UNA M, en palabras propias d el D r. A rámbula " … en una c irugía convencional do nde s e a bre al pac iente, e l g aleno puede v er y m anipular l os órganos y t ejidos reales en tercera di mensión, per o con una técnica m enos invasiva y m ás ut ilizada par a t ratar l a pr óstata c recida, l lamada r esección transuretral de próstata, no es posible verla en tercera dimensión, sino mediante un endoscopio, al que hay que habituarse antes de realizar los cortes de tejido…", "… desarrollamos un algoritmo que permite simular en tiempo real las resecciones y deformaciones del tejido producidas durante una RTUP, consistente en remover pedacitos del tejido virtual y deformar localmente el restante alrededor de la zona resecada. El efecto después de varias resecciones es el suave aunque progresivo colapso de la próstata…".<sup>27</sup>

Se hace mención al trabajo anterior como ejemplo de la utilidad que un modelo de segmentación au tomático o s emiautomático puede t ener. Por des gracia l a investigación en el c ampo d e l a o bstetricia, en especial, en el anál isis d e volúmenes de estructuras fetales, aun no se ha desarrollado nada al respecto.

La ex periencia del D r. A rámbula en es ta á rea del an álisis di gital de imágenes sirvió entonces para contestar la interrogante acerca de la viabilidad de la creación de un modelo de s egmentación semiautomática utilizando volúmenes adquiridos por US 3D. A l respecto se consideraron varias limitantes tecnológicas. G eneral Electric, empresa líder en desarrollo tecnológico de equipos de ultrasonografía se ha convertido e n una de l as m arcas q ue o frecen equipos c on s oftware c uyas aplicaciones son excelentes. Una de las aplicaciones permite analizar de m anera *offline* (manipulación en una PC de la i nformación obtenida p or U S 3D) los volúmenes obtenidos previamente, mismos que son susceptibles de ser evaluados mediante t écnicas c omo s on el V OCAL ( para un a s egmentación m anual), el análisis multiplanar, el modo TUI (Tomographic Ultrasound Imaging), entre otros. Los v olúmenes a dquiridos por el eq uipo s on al macenados en un f ormato úni co cuya extensión es \*.vol. Sin embargo la lectura de es tos archivos sólo es posible con el software diseñado por General Electric (4D View). Lo ant erior es de suma importancia, d ado q ue aun c uando s e di spone de s oftware q ue per mite una segmentación automática (como aquellos diseñados para imágenes obtenidas por TAC o R MN), es tos son i ncapaces de l eer el volumen original V oluson (archivo con extensión \*.vol). Esta limitante tecnológica fue analizada por el equipo del Dr. Arámbula y f ue resuelta d e l a s iguiente manera. Al m omento de a dquirir un volumen en un equipo Voluson (General Electric), uno pu ede escoger guardar el archivo en el formato h abitual o bi en, e n un formato c artesiano. Guardar e l volumen bajo este último tipo de formato permitió su lectura y conversión a *raw data* (datos e n br uto, c uyo t érmino significa q ue *la información obtenida de la fuente no ha sido sometida a ningún procesamiento u otra manipulación*). La transformación del v olumen c artesiano a r aw dat a f ue l ograda g racias a un software g ratuito ( freeware s oftware) l lamado **UsimagTool**, her ramienta que permite c ambiar pa rámetros para filtrar y visualizar i mágenes médicas ultrasonográficas en general modificando su información y agregando algoritmos matemáticos que permitan su análisis independiente.<sup>28</sup> Fue así como el volumen en r aw dat a fue a nalizado ent onces con un software c omercial conocido c omo **Matlab**, do nde s e i ntegró un al goritmo m atemático basado en un modelo deformable de c ontornos ( cuya el aboración t uvo c omo s ustento el al goritmo diseñado varios años antes para la segmentación automática de la próstata por el Dr. Arámbula, y que ha sido explicado previamente en párrafos previos).

Existen varias razones por las que se escogió el cerebelo fetal como estructura inicial para construir un modelo deformable de estructuras fetales. La principal es porque se trata de una estructura real (es decir, el modelo se aplica en estructuras reales n o e n modelos f antasma -*estructuras artificiales que se pueden construir para validar un modelo de segmentación-*) cuya f orma es relativamente **regular**. Como se mencionó anteriormente, ya existen varios trabajos que han probado la reproducibilidad de l a s egmentación manual ( se i nsiste, *nunca semiautomática*) del cerebelo fetal.

- En el año 20 00, e n T aiwan, **Chang** elabora y publ ica dos t rabajos originales. E l pr imero de el los ev alúa l a utilidad d el ul trasonido 3 D en l a medición de l os di ámetros t ransverso y ant eroposterior del c erebelo, comparándolo con el ultrasonido 2D. Obtiene buenas concordancias intra e interobservador ut ilizando el ul trasonido 3 D ( coeficientes de c orrelación intraclase de 0.999 y 0.987 respectivamente). Elabora tablas de valores de referencias p ara c ada uno de l os di ámetros c erebelares ( transverso y anteroposterior) de acuerdo a l a edad g estacional, de l as 2 0 a l as 4 0 semanas de gestación.<sup>29</sup>
- Habiendo comprobado la eficacia del ultrasonido 3D en la medición de los diámetros cerebelares, el segundo trabajo de **Chang** consiste en probar la eficacia del ul trasonido 3D ahor a en l a m edición del v olumen c erebelar. Obtiene un coeficiente de variación de 2.7% y 3% para cada uno de los dos observadores. A l i gual q ue en el t rabajo a nterior, el abora un a t abla c on valores de r eferencia para el volumen del cerebelo de acuerdo a la edad gestacional, en tre l as 20 y 40 s emanas d e g estación ( según método de Altman y Chitty).  $30$
- Para el año 2003, **Chang** vuelve a publicar un trabajo, pero ahora sobre el volumen cerebral total. Elabora una tabla con valores de referencia para el volumen c erebral d e acuerdo a l a edad g estacional ( entre l as 20 y 40 semanas de gestación). Dado que sólo se trató de un s olo observador, la concordancia intraobservador obtenida fue de 0.99.<sup>31</sup>
- **Viñals** en Chile en el año 2005 realiza un trabajo donde evalúa el vermis cerebelar, ex plicando s u apar iencia nor mal y es tudiando s u bi ometría a través del Volumen de Contraste de Imagen obtenido en un plano coronal. Evaluó fetos e ntre 1 8 y 33 s emanas d e em barazo, c omparando l os diámetros an teroposterior y c efalocaudal d el v ermis obt enidos m ediante esta técnica y el m ultiplanar. Los C CI fueron d e 0 .96 y 0. 95 par a los diámetros cefalocaudal y anteroposterior respectivamente.  $32$
- En el año 2007, **Araujo Júnior** en Brasil determinó el volumen cerebelar de 52 fetos en tre l as 2 0 y 32 s emanas y lo c orrelacionó c on l a ed ad gestacional y otras biometrías fetales. El resultado fue una *r* de 0.94 con la

edad gestacional además de una gran correlación con otros parámetros de crecimiento ( DBP, C C, LF y P FE) c on u na p < 0.001. P ara o btener el volumen utilizó el VOCAL.<sup>33</sup>

• En Holanda, el año pasado (2009) **Rutten** y su equipo publicaron un trabajo sobre volúmenes cerebelares donde entre otros objetivos, se encontraba el comparar dos métodos de segmentación para la evaluación del volumen del cerebelo fetal. Utilizaron dos métodos manuales, el método multiplanar y el método V OCAL para verificar el v olumen del c erebelo. E valuaron concordancias i ntra e i nterobservador pa ra c ada método o bteniendo coeficientes de correlación intraclase mayores a 0.97 para cada una de las concordancias.<sup>34</sup>

Es por t anto q ue se dec idió utilizar el cerebelo c omo pr imer es tructura a segmentar. Una vez validado el modelo, éste será susceptible de modificaciones para l ograr s egmentar al guna ot ra es tructura f etal de manera s emiautomática, conociendo la reproducibilidad y concordancias del método.

El av ance ac tual en el des arrollo del modelo es s ignificativo. L a par ticipación conjunta y c ontinua del D epartamento d e Medicina M aterno F etal ( INPer) y el CCADET ( UNAM) ha per mitido q ue el proyecto s ea factible. La **Figura 6** representa algunos resultados preliminares que ha arrojado este modelo. En los cortes de l a i zquierda s e pr esenta u na s egmentación manual realizada por el operador. L a c olumna de l a i zquierda r epresenta el c erebelo s egmentado de manera semi-automática por el modelo deformable de contornos.

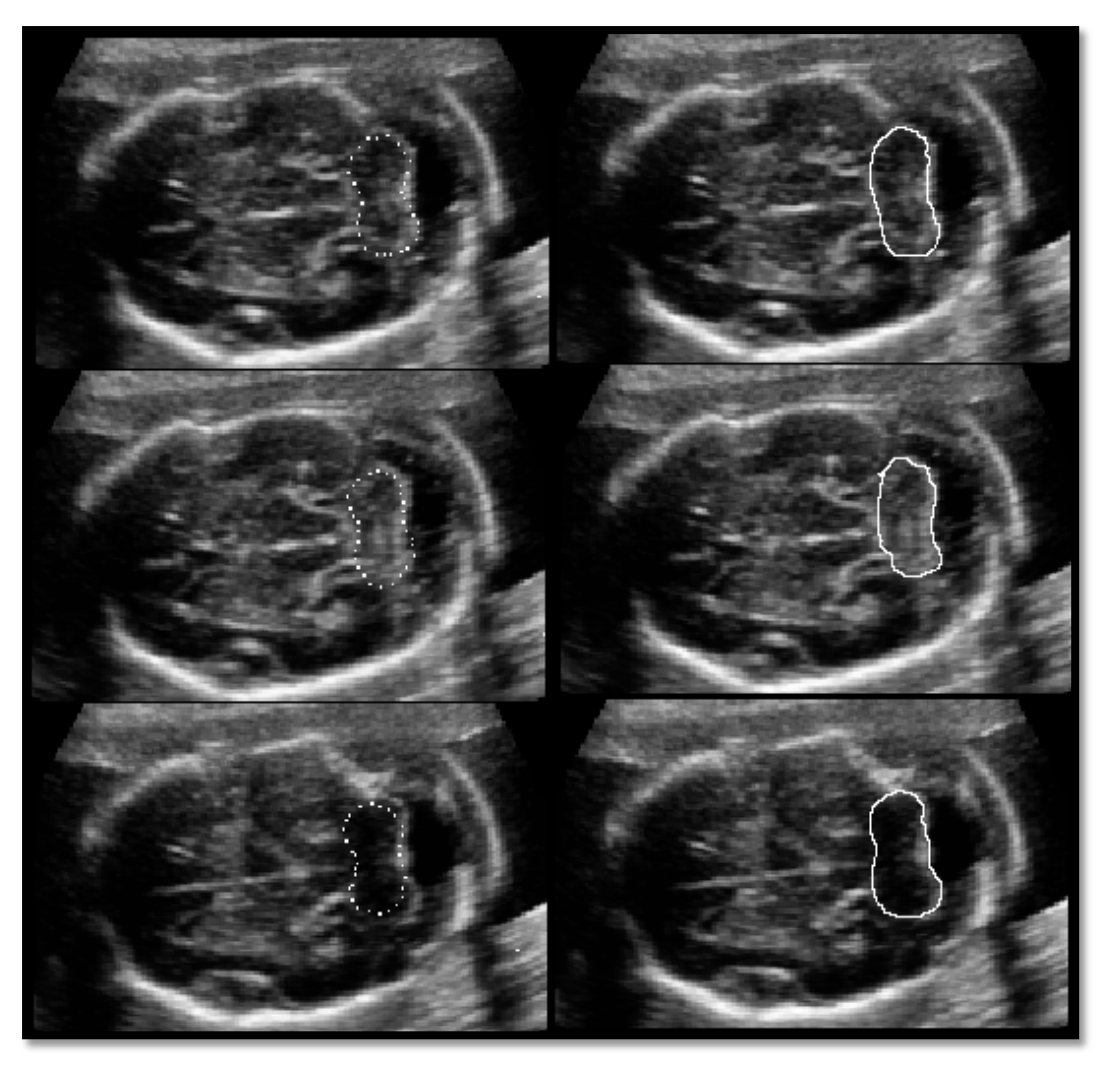

**Figura 6**. A la izquierda se muestra una segmentación manual. A la derecha la segmentación semiautomática lograda con el método propuesto.

#### **¿Por qué modelo de segmentación** *semiautomática* **y no** *automática***?**

Como ya se expuso antes, una segmentación automática es aquella que realiza el proceso s in ninguna i ntervención por parte del o perador. C onsiderando es ta definición, s ólo basta i maginar l a g ran i ntervención del op erador e n segmentaciones r ealizadas a través del método m ultiplanar o V OCAL d onde s e tiene que delinear la estructura a s egmentar en v arias imágenes bidimensionales del volumen, a fin de obtener el resultado deseado.

En es te s entido, el desarrollo del modelo de s egmentación c on f ines d e s er automático ( totalmente i ndependiente del op erador) ha enc ontrado al gunas dificultades. La principal es que al introducir el volumen a s egmentar al software diseñado para ello, se han registrado errores en la localización del cerebelo. Para resolver este conflicto, será necesario señalar m ediante la colocación de uno (o varios punt os) l a u bicación d el c erebelo ( *este paso forma parte obligada de la programación de un modelo deformable, como ya revisó*). E sta m aniobra en definitivo resta el adjetivo de " automático" al modelo, por lo que pasaría al grupo de modelos " semiautomáticos" do nde e n es te c aso la i ntervención d el op erador será mínima e i ndependiente d e un pr oceso de adq uisición d e ex periencia en segmentación ( reconocer y del inear una es tructura de manera c orrecta e n s us diferentes planos, e n es te c aso el c erebelo fetal, r equiere ex periencia pr evia). Finalmente, no s e requerirá de g ran experiencia para poder ubicar el centro del cerebelo. Estos y otros detalles técnicos inherentes al proceso de desarrollo del modelo han s ido dados a c onocer p or el equipo d el D r. A rámbula, e n v oz de Benjamín G utiérrez B ecker, al umno del posgrado en I ngeniería E léctrica y encargado del desarrollo del modelo.

# **CAPITULO 3. JUSTIFICACIÓN**

En la actualidad la medicina exige cada vez más y mejores métodos diagnósticos que permitan optimizar la atención médica. Diversos métodos de segmentación de imágenes en ultrasonido han sido pr opuestos. E l m ás ac eptado, el m étodo VOCAL, ha sido considerado por muchos como el estándar de or o. Sin embargo tiene algunas limitantes: tiende a s obreestimar l os v erdaderos v olúmenes, tiene dificultades para identificar los bordes de algunas estructuras mientras el volumen está siendo rotado además que el tiempo necesario para lograr las mediciones es prolongado, c omparado i nclusive c on otros métodos m anuales.14 Una lim itante más es q ue l a mayoría de l os trabajos r ealizados h an s ido en i mágenes bidimensionales y aquellos que se realizaron en imágenes tridimensionales para el cálculo de volumen, no fueron validados.

Por lo anterior se ha intentado construir métodos de segmentación automáticos, la mayoría en i mágenes bidimensionales. Sin embargo en algunos casos el análisis de las imágenes se torna complicado por el fuerte ruido de moteado regresando a una segmentación realizada con al goritmos m anuales q ue consumen gr an cantidad d e t iempo y que c ontinúa s iendo, en el m ejor de l os c asos, métodos semiautomáticos de es tructuras r egulares anec oicas ( como el m étodo d e inversión). <sup>35</sup>

El Instituto Nacional de Perinatología Isidro Espinoza de los Reyes cuenta con los recursos materiales necesarios así como con el equipo de médicos que permitirían validar un modelo de segmentación semiautomática. Los estrechos vínculos con el Centro de ciencias aplicadas y desarrollo tecnológico (CCADET) de la Universidad Nacional Autónoma de México permiten una colaboración directa con los grupos de trabajo en Ingeniería Computacional para el desarrollo del software necesario, por lo que es posible la construcción de dicho modelo.

<span id="page-27-0"></span>Esta l ínea de i nvestigación precisa i niciar con l a el aboración de una c urva de aprendizaje para la adquisición de v olúmenes de c erebelo fetal que permita que médicos con experiencia de por lo menos un año en ultrasonografía (alumnos del segundo añ o d el c urso de es pecialización en M edicina M aterno F etal) pu eden obtener l a ex periencia s uficiente p ara a dquirir volúmenes d e c erebelo fetal de calidad ópt ima que permitan c ontinuar c on l a el aboración d el m odelo de segmentación semiautomático.

# **CAPITULO 4. MATERIAL Y METODOS**

#### <span id="page-28-0"></span>**OBJETIVO**

Determinar el número de intentos necesarios para obtener la competencia para la adquisición d e v olúmenes de c erebelo fetal p or ul trasonido t ridimensional mediante la aplicación de la técnica de la suma acumulativa (CUSUM), como parte de una línea de investigación sobre el desarrollo de un modelo de segmentación semiautomático de estructuras fetales.

#### <span id="page-28-1"></span>**UNIVERSO DE ESTUDIO**

Pacientes embarazadas cuyo embarazo se encuentre entre las 18 y 34 SDG, por fecha de última regla segura y confiable o bien por evaluación ultrasonográfica del primer trimestre, que acudan a control prenatal al INPer.

### <span id="page-28-2"></span>**POBLACIÓN ACCESIBLE**

Pacientes embarazadas cuyo embarazo se encuentre entre las 18 y 34 SDG, por fecha de última regla segura y confiable o bien por evaluación ultrasonográfica del primer t rimestre, en c ontrol pr enatal e n el I NPer y que ac udan al s ervicio de Medicina Materno Fetal a realización de ultrasonido de Nivel II.

#### <span id="page-28-3"></span>**CRITERIOS DE INCLUSIÓN**

- Pacientes embarazadas con feto único mayor, entre las 18 y 34 s emanas de gestación (por fecha de última regla segura y confiable o bien por evaluación ultrasonográfica del primer trimestre), que no cursen con defectos estructurales o RCI U ( *se determinó iniciar la estandarización a partir de esta semana gestacional debido a que la evaluación estructural es mejor, así como la adquisición de volúmenes de cerebelo y su análisis offline, considerando además lo ya publicado previamente sobre segmentación de volúmenes de cerebelo fetal*).
- Pacientes que acepten participar en el estudio firmando hoja de consentimiento informado (**Anexo 1**).

#### <span id="page-28-4"></span>**CRITERIOS DE NO INCLUSION**

<span id="page-28-5"></span>• Pacientes que no acepten firmar la hoja de consentimiento.

### **CRITERIOS DE EXCLUSION**

• Pacientes a q uienes se l es r ealice diagnóstico de de fecto es tructural en e l análisis offline al momento de la evaluación.

### <span id="page-29-0"></span>**TAMAÑO DE LA MUESTRA**

No existe un tamaño de muestra para la construcción de la curva de aprendizaje, ya q ue s e ut ilizará l a t écnica C USUM, m isma q ue de terminará el nú mero necesario de procedimientos p ara c onsiderar q ue s e ha a dquirido s uficiente experiencia y aprendizaje para la adquisición de volúmenes de cerebelo.

#### <span id="page-29-1"></span>**VARIABLE EN ESTUDIO**

- Adquisición de volúmenes de cerebelo fetal.
	- o **Definición conceptual**. Proceso técnico m ediante el cual se a dquiere un volumen de cerebelo fetal utilizando ultrasonografía tridimensional.
	- o **Definición operacional.** Calidad d el v olumen de c erebelo f etal adquirido c on ul trasonido t ridimensional de ac uerdo a l os estándares propuestos.
	- o **Tipo de variable**. Cualitativa dicotómica.
	- o **Unidad de medición**: Óptima, no óptima.

#### <span id="page-29-2"></span>**TECNICA DE ADQUISICION DE VOLUMEN DE CEREBELO**

Se e numeran los pasos necesarios para lograr la adquisición de volúmenes del cerebelo fetal. Se utilizará un eq uipo Voluson 730 Expert (GE Medical Systems, Kretztechnik, Zipf, Austria) equipado con un transductor volumétrico motorizado de 4 - 8MHz.

- 1. Seleccionar el transductor volumétrico.
- 2. Colocar a l a paciente en decúbito dorsal. En caso de hipotensión supina, colocarla en posición semi-lateral.
- 3. Seleccionar en l a pa ntalla del equipo d e ul trasonido l a c onfiguración *2-3 trimestre* (menú inicial).
- 4. Realizar el estudio con el feto en reposo.
- 5. Determinar la situación fetal.
- 6. Localizar el polo cefálico (**Figura 7**).
- 7. Ajustar hasta la profundidad óptima (**Figura 8**).
- 8. Seleccionar la herramienta *Zoom* de ventana y colocarla sobre la totalidad del cráneo fetal.
- 9. Graduar el ni vel de z oom m anualmente h asta q ue l a i magen d el c ráneo logre una ocupación de al menos el 80% de la pantalla (**Figura 9**).
- 10.Obtener un corte axial modificado del cráneo (**Anexo 2**) para visualizar la fosa posterior (**Figura 10**).
- 11. Realizar c uando s ea nec esario u na angulación de 1  $0^\circ$  20 $^\circ$ aproximadamente logrando que la fosa posterior del cráneo sea proximal al transductor (**Figuras 11 y 12**).
- 12.Ajustar la calidad de la imagen deseada:
	- a. Ajustar escala de grises.
	- b. Ajustar altura del foco (se utilizará un solo foco).
	- c. Ajustar la frecuencia de armónicos.
	- d. Ajustar el grado de SRI (*Speckle Reduction Imaging*).
- 13.Seleccionar la herramienta US 3D/4D, con la siguiente configuración:
	- a. Modo de adquisición: *3D estático*.
	- b. Modo de visualización: *Reconstrucción*.
- 14.Ajustar la caja de volumen al cráneo.
- 15.Ajustar el ángulo de barrido en 85°.
- 16.Ajustar la calidad máxima para la adquisición del volumen.
- 17.Realizar la adquisición del volumen (**Figura 13**).
- 18. Guardar en el disco duro del equipo las imágenes y volúmenes necesarios para su evaluación.

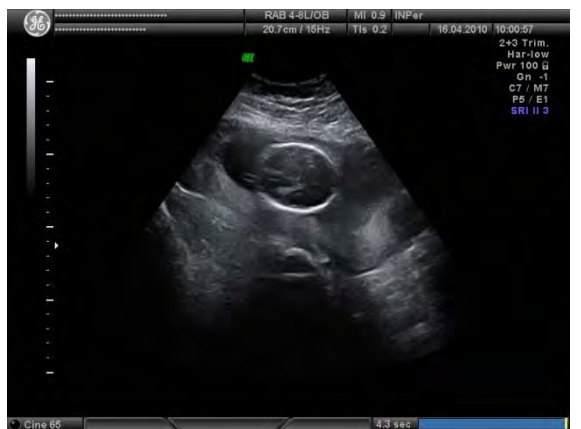

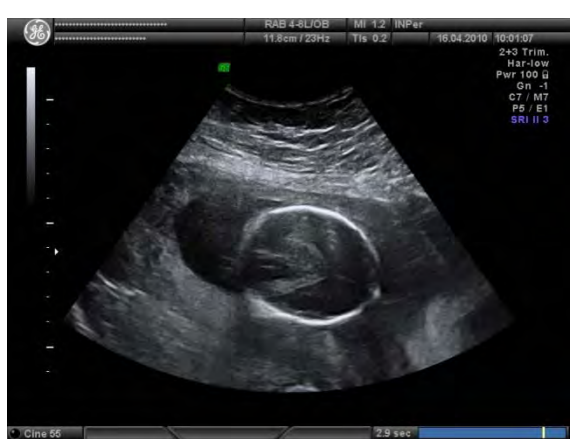

Figura 7 Figura 8

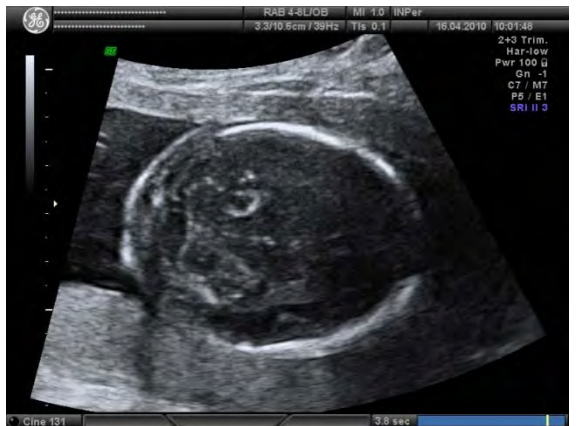

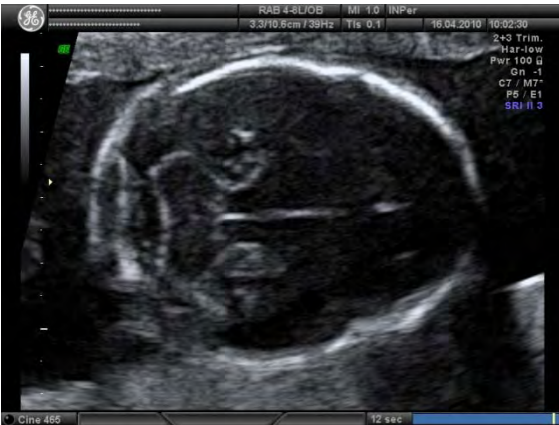

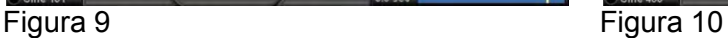

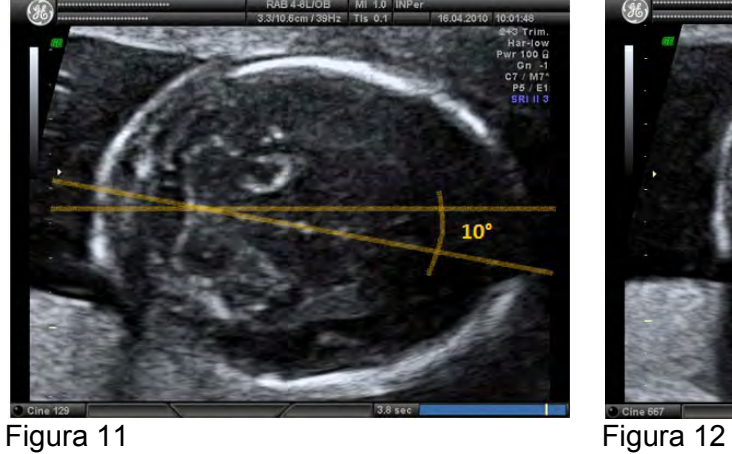

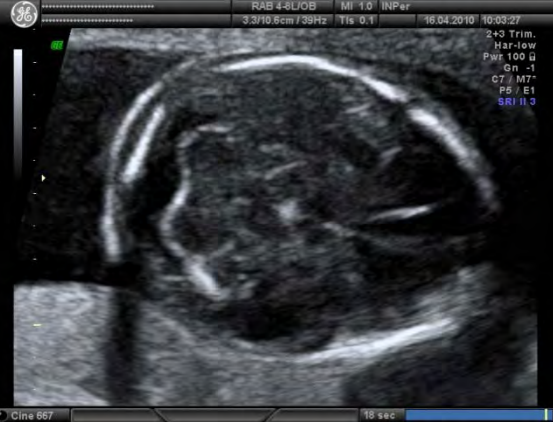

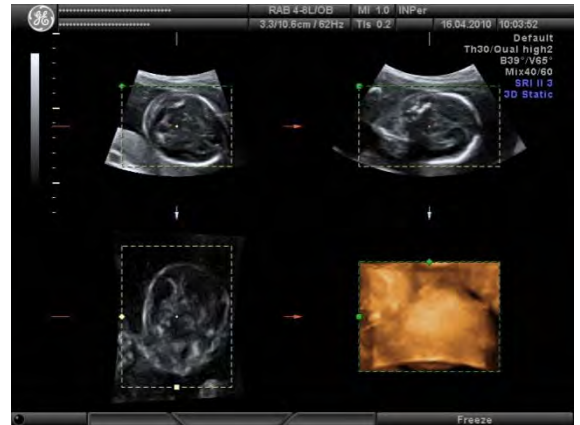

Figura 13

## <span id="page-31-0"></span>**DESCRIPCIÓN DEL ESTUDIO**

El estudio se realizará dentro de las instalaciones de la Unidad de Investigación en Medicina Fetal (UNIMEF). Dos médicos Gineco Obstetras (alumnos del segundo año del curso de es pecialización en M edicina Materno Fetal con al menos 1 a ño de experiencia en ultrasonografía) participarán en la adquisición de volúmenes de

cerebelo fetal. A l as pacientes q ue h ayan cumplido l os c riterios de s elección y firmado l a hoj a d e c onsentimiento i nformado s e l es r ealizará una ev aluación ultrasonográfica fetal para a dquisición d el volumen del c erebelo f etal. U na v ez adquirido el volumen deseado, este será almacenado en el disco duro del equipo de ultrasonido. Posteriormente un Médico Materno Fetal experto (JABS) evaluará la calidad del volumen adquirido considerándolo como adecuado o inadecuado si cumple o no todos y cada uno de los siguientes requisitos:

- 1. Corte ax ial m odificado del c ráneo f etal, v isualizando l as es tructuras siguientes.
- 2. Visualización del cavum del septum pellucidum.
- 3. Visualización de los tálamos.
- 4. Visualización de los pedúnculos cerebrales.
- 5. Visualización del cerebelo.
- 6. Visualización de la cisterna magna.
- 7. Ajuste adecuado del zoom a fin de que el cráneo fetal ocupe al menos el 80% de la pantalla.
- 8. Angulación d el c orte ax ial de 10° apr oximadamente ( cuando este s ea necesario) a f in de q ue la fosa posterior sea proximal al transductor (*para evitar que el proceso petroso del hueso temporal proyecte sombra acústica impidiendo la adecuada visualización del contorno cerebelar*).
- 9. Ajuste adecuado de la escala de grises.
- 10.Ajuste adecuado de la altura del foco.
- 11.Ajuste adecuado de la frecuencia de armónicos.
- 12.Ajuste adecuado del nivel del SRI.
- 13.Visualización de por lo menos 75% de la superficie del cerebelo.
- 14.Ajuste adecuado de la caja de volumen en relación al cráneo fetal.
- 15.Ajuste adecuado del ángulo de barrido (85°).
- 16.Ajuste adecuado de la calidad de adquisición del volumen (determinado en máxima).
- 17.Visualización adec uada de l os t res pl anos t ridimensionales par a l a evaluación del volumen cerebelar.

<span id="page-32-0"></span>La calidad del volumen será anotada como adecuada o inadecuada en la hoja de captura, junto con los principales datos de la paciente y el estudio (**Anexo 3**). E l aprendizaje s erá ev aluado m ediante análisis de g ráficos C USUM los c uales s e construirán a medida que avancen las mediciones.

### **ANÁLISIS DE LOS RESULTADOS**

La curva de aprendizaje será evaluada mediante la técnica de gráficos CUSUM. Esta es una técnica estadística donde se realiza un a nálisis secuencial de datos cuyo uso original fue planteado a mediados del siglo pasado en la industria como un m étodo d e c ontrol de c alidad.<sup>36</sup> Este m étodo es tá di señado par a detectar el momento c uando u n pr oceso c ambia de un c ontrol ade cuado a un o inadecuado.  $37,38$ 

Es en 1 995 cuando Kestin utiliza por primera vez la técnica de g ráficos CUSUM para ev aluar el ent renamiento en pr ocedimientos de r utina en r esidentes de anestesiología.<sup>36</sup> Actualmente se ha establecido como una técnica de gran utilidad en la evaluación del control de calidad en distintas áreas y procesos en el campo de la m edicina. Existen y a pu blicados un a s erie de t rabajos e n el ár ea de l a obstetricia don de s e han el aborado c urvas de a prendizaje bas adas en este método.39,40,41,42 La c urva de apr endizaje es r epresentada e n un gráfico que muestra los r esultados de un pr oceso c onsecutivo q ue per mite ev aluar l a competencia de un n úmero d e ex aminadores en un p eríodo determinado d e tiempo, c onsiderando la pr obabilidad d e oc urrencia d e l os errores s istemático y aleatorio. 43

En l a g ráfica s e r epresenta l a c alidad del pr oceso c onsiderada c omo *fuera* o *dentro de control*. 44 En el eje de la *Y* se establecen los valores CUSUM mientras que en el eje de la X se establece la sucesión de los procedimientos realizados. Los I ímites e n I a g ráfica es tán dados p or I íneas hor izontales, m ismas q ue representan la hipótesis nula (h<sub>0</sub>) como límite superior y la hipótesis alternativa (h<sub>1</sub>) como l ímite i nferior. C uando s e al canza e l l ímite s uperior se c onsidera q ue el proceso está fuera de c ontrol m ientras que s i al canza el l ímite i nferior s e determina que el proceso se encuentra en control.

El principio fundamental de la técnica CUSUM es que a cada procedimiento se le asigna un puntaje (valor CUSUM o "s*"*) del cual dependen tanto el tamaño como la polaridad (positivo o neg ativo) considerando el estándar calculado y el resultado real (respectivamente). Cada nuevo resultado obtenido se suma a la p untuación acumulada y se r epresenta g ráficamente. Como r esultado, un i ncremento d e l a gráfica representará los errores mostrando que el proceso está fuera de c ontrol, mientras que un decremento mostrará los éxitos significando que se ha logrado la competencia deseada. Cuando el gráfico CUSUM oscila y se mantiene entre las líneas límite, no se puede sacar ninguna inferencia, lo que indica que se requieren más observaciones (procedimientos).<sup>41</sup>

Las pr uebas s ecuenciales de es te t ipo t ienen algunas v entajas cuando s e comparan c on l os métodos t radicionales de análisis d e r esultados. L a independencia del t amaño m uestral, una mayor pot encia p ara detectar c ambios transitorios e n l as t endencias, l a c ontinuidad d el an álisis en el t iempo y l a posibilidad de r ealizar una evaluación r ápida de l os d atos, s on algunas d e l as ventajas que aporta este sistema de análisis de datos.<sup>45</sup>

La función que define la curva de CUSUM en el gráfico se calcula a par tir de las constantes: porcentaje de fallo aceptable  $(p_0)$  e i naceptable  $(p_1)$ , probabilidad de error Tipo I y II (α y β) a partir de los cuales se calcula el valor de "s" (*valor CUSUM*) y los límites de decisión para la hipótesis nula y alternativa ( $h_0$  y  $h_1$ ) que se m antienen c onstantes p ara c ualquier valor de l a m uestra. $43,45$  Para p oder establecer  $h_0$  y  $h_1$  como los límites de la gráfica, se tienen entonces que definir los niveles de desempeño (porcentajes de fallo aceptable e inaceptable), así como α y β. Los porcentajes de fallo se establecen de acuerdo a las cariadineas d el procedimiento a ev aluar y están sujetos de manera algo arbitraria al clínico que lleva a c abo el es tudio.<sup>37</sup> La mayoría de l os aut ores pr oponen por centajes menores a 5% c uando el procedimiento a evaluar es i nvasivo. E n el c aso de procedimientos no invasivos como los estudios ultrasonográficos, los porcentajes varían ent re 10 y 20%  $^{42}$  En cuanto a α y β, diferentes autores coinciden en asignarles un mismo valor con el fin de que los límites tanto superior como inferior posean el mismo tamaño, significando por tanto que  $h_0$  y  $h_1$  serán iguales, siendo así q ue las l íneas h orizontales s erán múltiplos de  $h_0$  o h  $_1$ .<sup>36,43</sup> Teniendo y a establecidos estos datos se procede al cálculo de " s" así como de los espacios entre l as l íneas de l os l ímites ac eptable e inaceptable, d e ac uerdo a f órmulas previamente establecidas.<sup>36</sup>

En la **Tabla 1** se muestran las fórmulas y los valores estimados utilizados para la elaboración de la gráfica CUSUM.

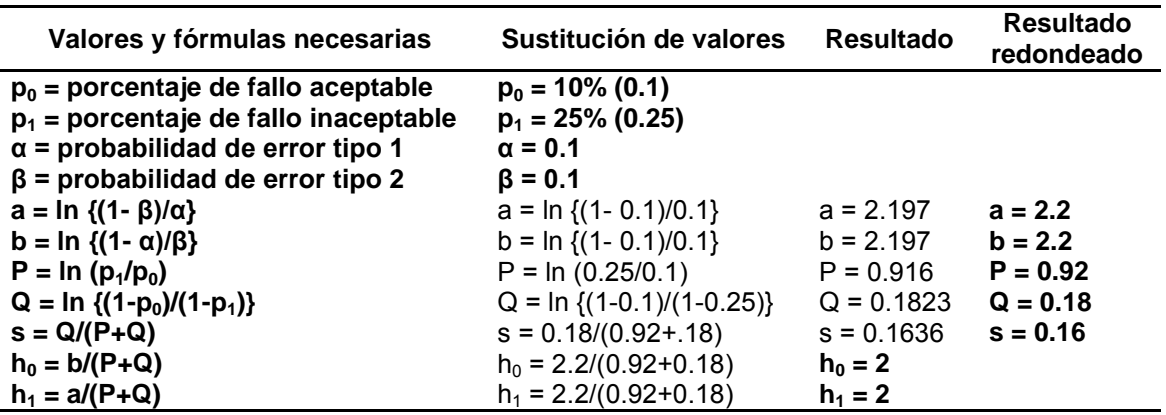

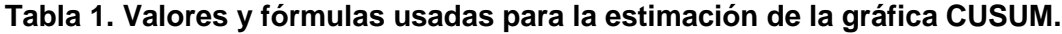

ln = logaritmo natural (log) de la función denotada.

s = decremento con cada éxito en un gráfico de CUSUM, mientras que el incremento con cada fracaso es 1-s.  $h_0$  = Espacio entre las líneas de límite inaceptable en un gráfico CUSUM.

 $h_1$  = Define el espacio entre las líneas de límite aceptable en un gráfico CUSUM. Nótese que cuando α = β,  $h_0$  $= h_1$ , por lo que el espacio entre los dos conjuntos de líneas es el mismo.

Al iniciar la curva de apr endizaje sobre la gráfica CUSUM diseñada se parte de cero. De acuerdo con los datos previamente mostrados, un procedimiento exitoso (adquisición adecuada de un volumen de cerebelo fetal) mostrará un decremento de 0.18, mientras que un pr ocedimiento fallido mostrará un incremento de 0. 82. Dado que para cada fallo el valor de 1-s se suma al valor previo, éste aumentará con l os s ucesivos fallos, i ndicando el as censo de l a c urva un a t endencia al fracaso, m ientras que el descenso obt enido con l os éx itos indica una m ejoría progresiva en el desempeño del operador. <sup>44</sup> La competencia se logrará cuando la tendencia g ráfica t enga un dec remento p or debajo d e dos l íneas ady acentes calculadas como límites de la prueba. Por el contrario, la competencia se perderá cuando la tendencia gráfica ascienda nuevamente y cruce dos líneas adyacentes calculadas como límites de la prueba.<sup>46</sup>

La c urva de apr endizaje CUSUM puede s er ac tualizada des pués d e c ada procedimiento o, por razones prácticas, después de que el operador ha realizado 5, 10 o 20 procedimientos (por ejemplo). 37

En este trabajo se realizarán gráficas CUSUM individuales para cada médico así como una gráfica que promedie la experiencia de los dos operadores, teniendo así el pr omedio necesario de intentos para c onsiderar q ue s e ha logrado la competencia suficiente para la adquisición de volúmenes cerebelares. Se utilizará el software comercial Microsoft Excel 2007 para la construcción de los gráficos.

# **CAPITULO 5. RESULTADOS**

<span id="page-36-0"></span>Se realizaron un total de 68 adquisiciones de volúmenes de cerebelo fetal en 34 pacientes. Los datos demográficos de las pacientes se muestran en la **Tabla 2**.

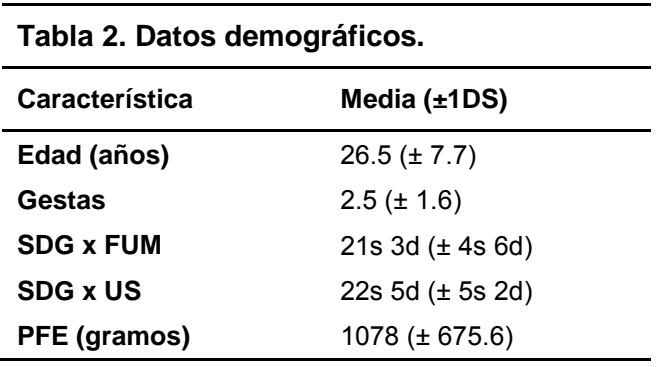

De las 68 adquisiciones realizadas entre ambos operadores, el número de intentos fallidos fue de 13, lo que representó un 19.1% del total. Para el operador no. 1 (JJBR) los intentos fallidos fueron 7/34 (20.5%) mientras que para el operador no. 2 (MARH) fueron 6/34 (17.6%).

De acuerdo al análisis planteado de la gráfica CUSUM, el operador no. 1 requirió 31 intentos pa ra considerarse *en control* (**Figura 14**)*,* mientras que el operador no. 2 nec esitó 25 i ntentos par a es tar *en control* (**Figura 15**)*.* El pr omedio d e intentos necesario para considerar que se obtuvo la experiencia suficiente para la adquisición de volúmenes cerebelares fue de 31 (**Figura 16**).

El comportamiento de las curvas para cada operador y para la media se pueden observar en las **Figuras 14 a 16**.

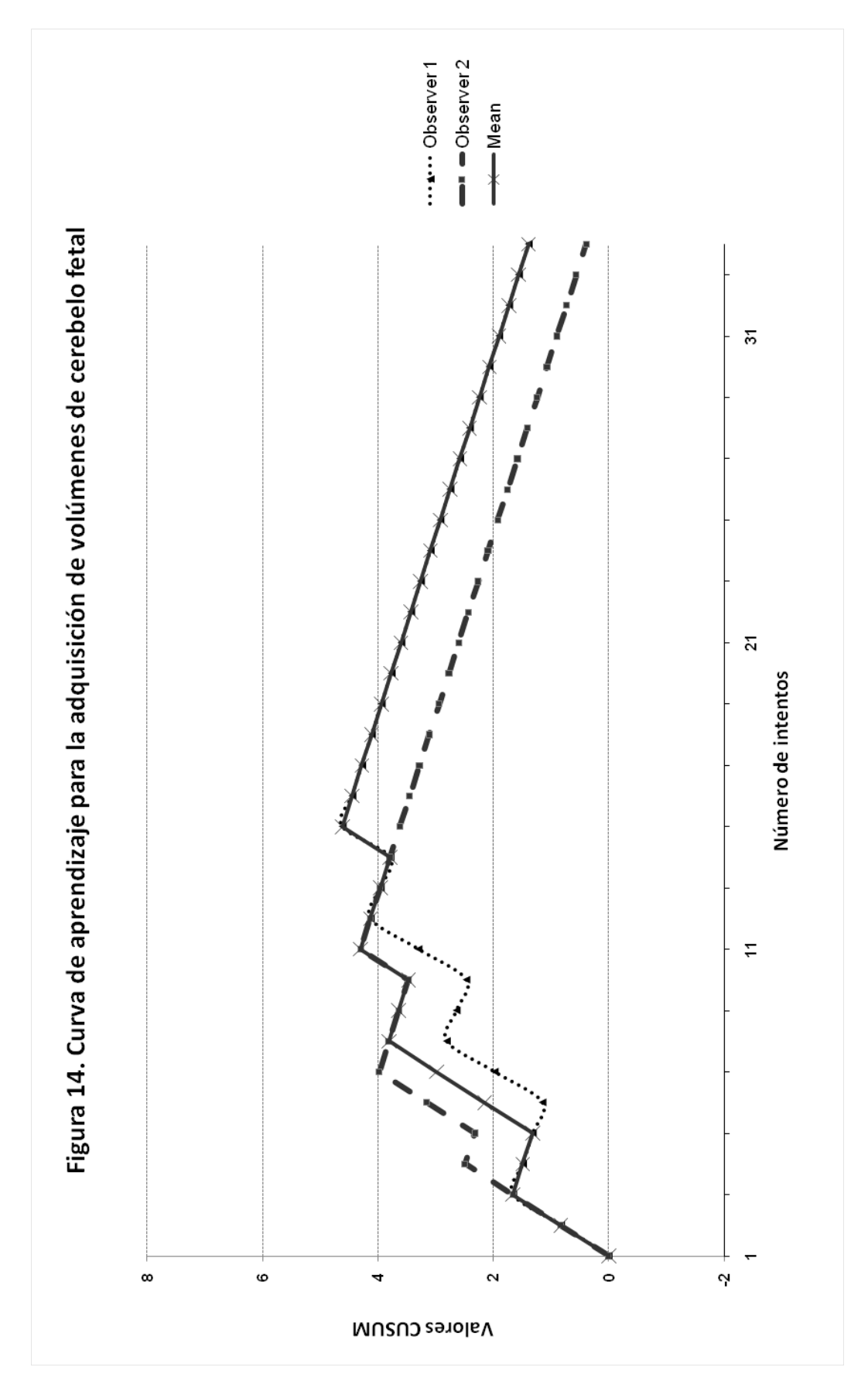

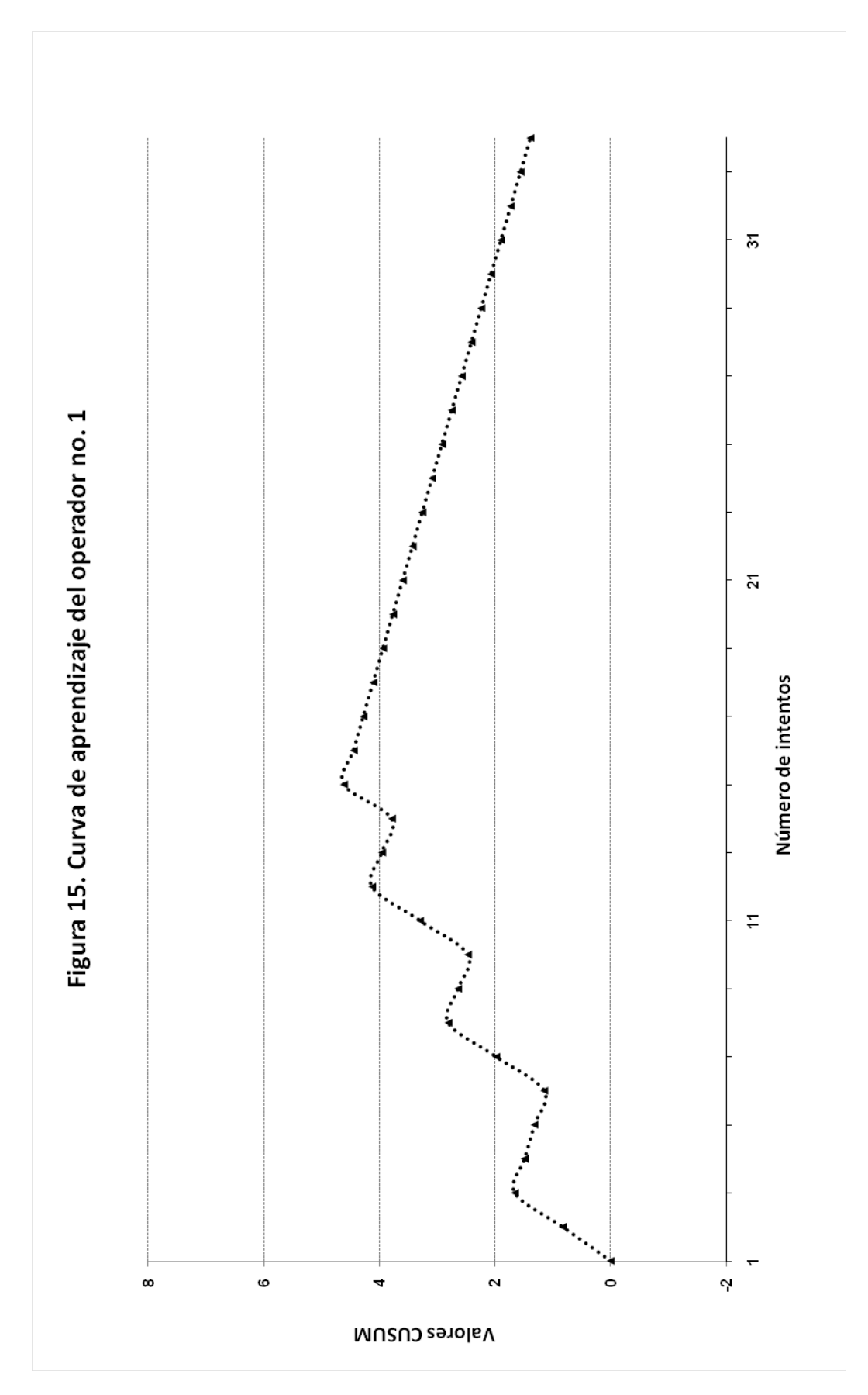

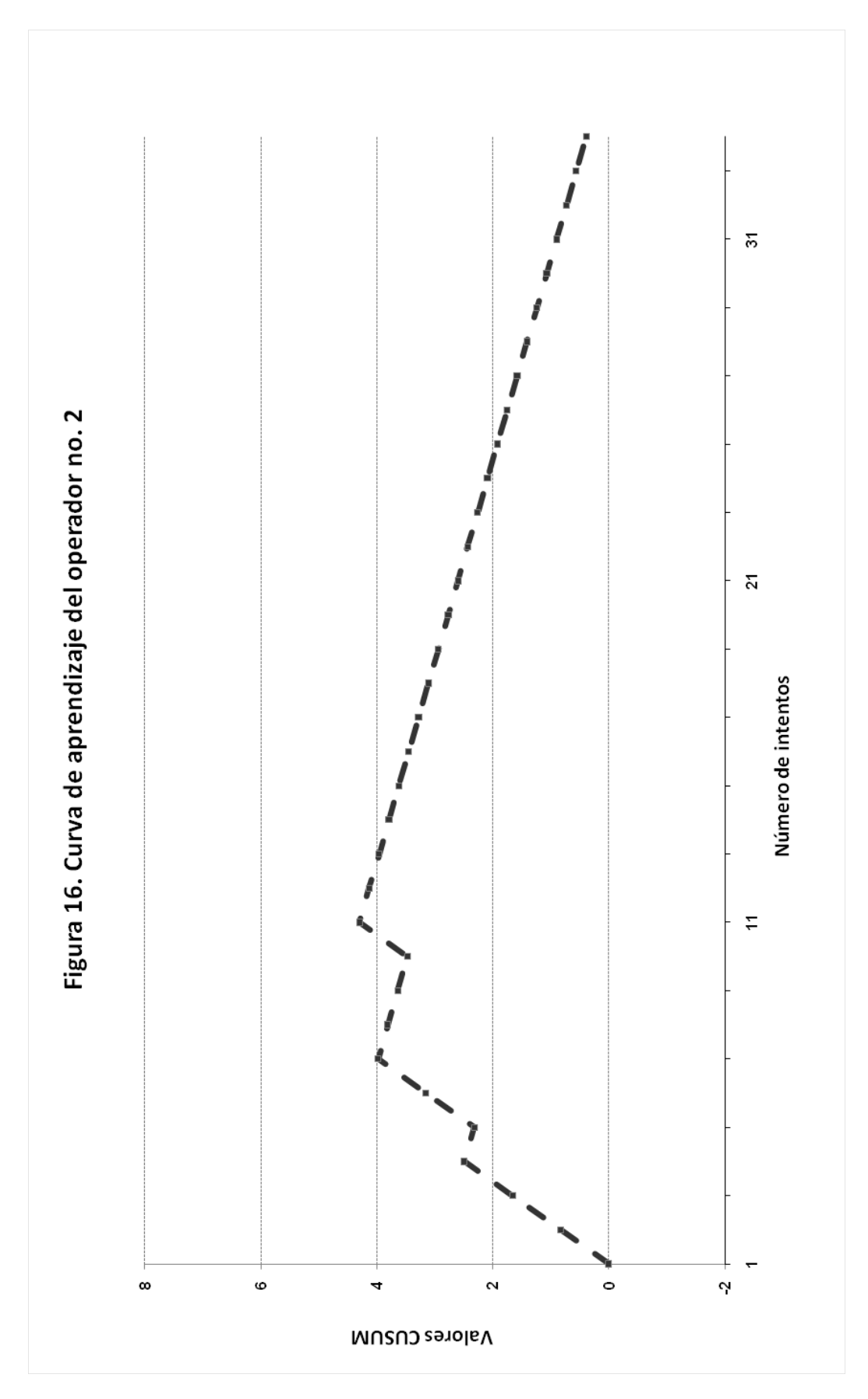

# **CAPITULO 6. DISCUSIÓN**

<span id="page-40-0"></span>Los r esultados obtenidos m ostraron q ue l os g ráficos C USUM pr oporcionan una representación c onfiable de l a c urva de aprendizaje par a l a adquisición d e volúmenes c erebelares. Estos gráficos resultaron ser u n b uen i ndicador de l momento en e l qu e se h a al canzado el ni vel r equerido de r endimiento para l a adquisición de esta técnica ultrasonográfica.

Para el alumno del curso de Medicina Materno Fetal la gráfica CUSUM representa una au ditoría c ontinua d e l a c alidad de s u trabajo así c omo un a medición constante de los efectos que pudieran provocar cualquier cambio en la técnica.

Estas c aracterísticas convierten al m étodo en una her ramienta p oderosa en l a construcción de indicadores continuos de calidad en técnicas de u ltrasonografía, que per miten ev aluar en f orma objetiva el c umplimiento de l os es tándares de calidad en la realización de estudios ultrasonográficos.

La supervisión durante un procedimiento no debe detenerse a menos que se haya mostrado u n des empeño a decuado. E ste t rabajo m uestra q ue una v ez que el alumno obtiene un desempeño satisfactorio, puede ser autorizado para realizar la adquisición de volúmenes cerebelares sin supervisión.

Una di ficultad c omún al r ealizar anál isis de ent renamiento a t ravés de g ráficos CUSUM es determinar los valores de las tasas de fallo aceptable e i naceptable. Varios aut ores c oinciden e n q ue l a t asa de fallo aceptable debería de s er semejante a la de un operador experimentado. Estimar la tasa de fallo inaceptable es más difícil, aunque de manera típica siempre representa de 2 a 5 veces más la tasa de fallo aceptable.

En nues tro t rabajo s e es timó un a t asa a pr iori de f allo ac eptable del 10% . Lo s resultados mostraron que la tasa de fallo promedio fue de 19.1%, encontrándose por debajo de la tasa de fallo inaceptable establecida a priori (25%). Sin embargo al an alizar l as g ráficas es notorio q ue l os f allos s e s ucedieron al i nicio del entrenamiento. Es de esperarse que nuevos operadores en entrenamiento tengan más frecuentemente tasas de f allo inaceptable, pudiendo optar por alguna de las siguientes opc iones: ajustar porcentajes d e l as t asas de f allo ac eptable e inaceptable o bien, esperar hasta que el desempeño sea aceptable (si es que el tipo de procedimiento lo permite).

Este trabajo ha de mostrado que el método es práctico, fácil de a plicar y fácil de introducir. Existen varias técnicas y mediciones ultrasonográficas en medicina fetal que s on s usceptibles de ev aluar por es te m étodo. S ería pos ible s aber s i l os alumnos h an al canzado el ni vel ac eptable de r endimiento predefinidos p ara algunos c asos (biometría f etal, evaluación estructural f etal, m edición de la translucencia nuca, etc.). El análisis con gráficos Cusum podría ser utilizado para identificar a l os es tudiantes c on di ficultades per sistentes al pr incipio de s u entrenamiento en la ultrasonografía, lo que permitiría implementar intervenciones que corrigieran este problema.

La técnica C USUM p arece s er un método prometedor p ara su aplicación en la práctica clínica rutinaria. La expresión gráfica de la experiencia obtenida con cada procedimiento permite l a detección de pequeños er rores ( algunos i ncluso permanentes, que d e ot ra manera pasan fácilmente desapercibidos) y la implementación inmediata de medidas correctivas apropiadas.

En el ár ea d e l a m edicina fetal, es te método per mitiría r ealizar un a v igilancia constante del desempeño de l a evaluación ultrasonográfica en cualquiera de s us modalidades, des de la bi ometría fetal ha sta el di agnóstico de al teraciones estructurales, tanto en alumnos como en expertos. No escapan a la evaluación y vigilancia baj o g ráficos C USUM ot ras ár eas de l a m edicina per inatal c omo el monitoreo fetal anteparto.

La siguiente etapa de esta línea de investigación consistirá en la elaboración de una c urva de apr endizaje a t ravés de u na t écnica C USUM ( habiéndose y a demostrado su utilidad en este trabajo) para la segmentación manual del cerebelo fetal ( utilizando l os v olúmenes adquiridos previamente) a t ravés del s istema multiplanar que ofrece el software 4D View de General Electric. Las últimas etapas de la línea de investigación se enfocarán en la alimentación de la base de datos y con ello la construcción del modelo de segmentación semiautomática del cerebelo fetal.

Las implicaciones clínicas que t endrá la generación del software deseado serán enormes. Si bien existen ya varias publicaciones sobre la segmentación no solo de cerebelo fetal, sino de otras estructuras fetales, esta ha sido de manera manual, lo cual implica errores en la reproducibilidad de la técnica, debido al factor humano. Realizar una segmentación semiautomática restaría este error volviendo la técnica mucho más r eproducible s iendo ev idente l a g ran c antidad de i nformación q ue generaría l a v olumetría de ór ganos fetales e n di ferentes momentos de l a gestación. H ay q ue c onsiderar l a i mportancia q ue es to t iene en el di agnóstico oportuno así como el pronóstico de patologías como la restricción del crecimiento intrauterino, patologías estructurales, etc.

La terminación de este protocolo como paso previo a l a construcción del modelo de segmentación s emiautomático pr opuesto es de gran importancia par a l a continuación d e la l ínea de i nvestigación s obre s egmentación s emiautomática utilizando volúmenes adquiridos por ultrasonografía tridimensional.

# **CAPITULO 7. CONCLUSIONES**

El presente trabajo marca el inicio de una línea de investigación en segmentación semiautomática de es tructuras fetales a t ravés de ul trasonografía tridimensional. La c urva de apr endizaje bas ada en g ráficos C USUM par a l a adq uisición de volúmenes de cerebelo f etal f ue exitosa y per mitirá q ue alumnos del c urso de especialización en M edicina M aterno F etal i nicien c on l a adquisición de di chos volúmenes que servirán para la generación de la base de datos que alimentará al algoritmo matemático diseñado para la construcción del modelo.

El anál isis del c omportamiento de l as g ráficas obt enidas m uestra di scretas diferencias en el desempeño individual obtenido. Es importante mencionar que los errores de adquisición se sucedieron al inicio del estudio y fueron muy similares en ambos operadores. Es importante recordar que los participantes contaban con por lo menos 1 año de experiencia en ultrasonografía.

La gran factibilidad de continuar con esta investigación se hace posible gracias a la c olaboración c onjunta c on el D epartamento d e Tecnociencias del C entro d e Ciencias A plicadas y D esarrollo Tecnológico ( CCADET) de la Un iversidad Nacional Autónoma de México.

## **ANEXO 1**

#### **HOJA DE CONSENTIMIENTO INFORMADO PARA LA PACIENTE**

<span id="page-44-0"></span>Estimada paciente:

Se le invita a participar en un trabajo de investigación que se está llevando a cabo dentro de las instalaciones del servicio de Medicina Fetal de este Instituto. El objetivo del presente trabajo es el desarrollo de nuevas t ecnologías b asadas en ul trasonido t ridimensional qu e per mitan posteriormente el análisis de estructuras fetales.

Usted ha sido escogida para participar debido a que cuenta con los requisitos necesarios para este estudio. Teniendo en cuenta que el ultrasonido estructural previo ha sido reportado sin alteraciones estructurales aparentes, el beneficio de este estudio para usted y su hijo se basa en una revisión de l as es tructuras f etales mediante u n pr ograma de c omputación de r econstrucción e n t ercera dimensión. Es importante informarle que no existe remuneración económica en contra prestación a su participación.

El ul trasonido t ridimensional c on la c onfiguración t écnica em pleada, es c onsiderado s eguro y carece de efectos nocivos para el embarazo. La técnica que se utilizará no representa un incremento del riesgo para usted o s u hijo. Además, el estudio será llevado a c abo por m édicos expertos y con equipo de ultrasonido de alta tecnología y de última generación.

En caso de que usted desee participar, se le realizará un estudio ultrasonográfico que consistirá en la visualización de las es tructuras fetales y en la a dquisición de volúmenes de los mismos, los cuáles se almacenarán en un dispositivo electrónico manteniendo siempre el carácter anónimo de su par ticipación, por lo que la información obtenida será m anejada confidencialmente par a fines exclusivos de investigación. Usted puede preguntar al médico encargado cualquier duda que surja respecto a su participación en este estudio.

El no aceptar participar, no afectará de manera alguna la atención médica dentro del Instituto. En caso de aceptar, favor de colocar su nombre y firmar en el texto a continuación:

*Yo \_\_\_\_\_\_\_\_\_\_\_\_\_\_\_\_\_\_\_\_\_\_\_\_\_\_\_\_\_\_\_\_\_\_\_\_\_\_\_\_\_\_\_\_\_\_\_\_\_\_\_\_\_\_, he leído la presente hoja de consentimiento informado comprendiendo lo aquí mencionado. Se me resolvieron las dudas que tuve. He decidido por tanto aceptar formar parte del presente trabajo de investigación.*

*Paciente (nombre y firma) Médico (nombre y firma)*

*Testigo (nombre y firma) Testigo (nombre y firma)*

*México, DF a \_\_\_\_del mes de \_\_\_\_\_\_\_\_\_\_\_\_del 2010*

# **ANEXO 2**

### **CARACTERISTICAS DEL CORTE AXIAL MODIFICADO DE CRÁNEO**

- Se utilizarán las recomendaciones anotadas en las guías para la realización del n eurosonograma fetal e mitidas p or l a S ociedad I nternacional de Ultrasonido en Ginecología y Obstetricia en el año 2007.<sup>47</sup>
- Con el feto en r eposo, se obtendrá en modalidad bidimensional un corte axial modificado en el cual se deberá observar en sentido anteroposterior lo siguiente:
	- o los cuernos anteriores,
	- o el cavum del septum pellucidum,
	- o los tálamos,
	- o el cerebelo y
	- o la cisterna magna.

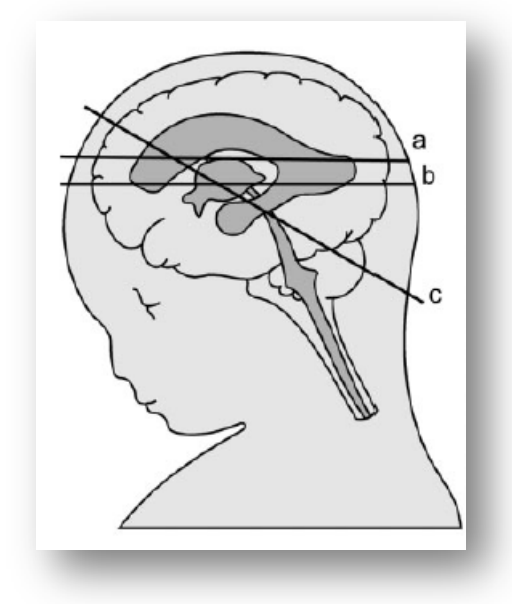

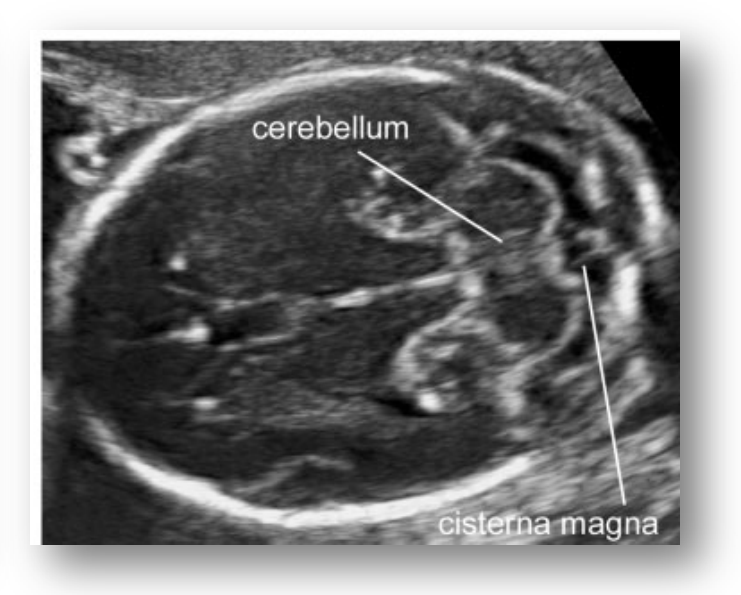

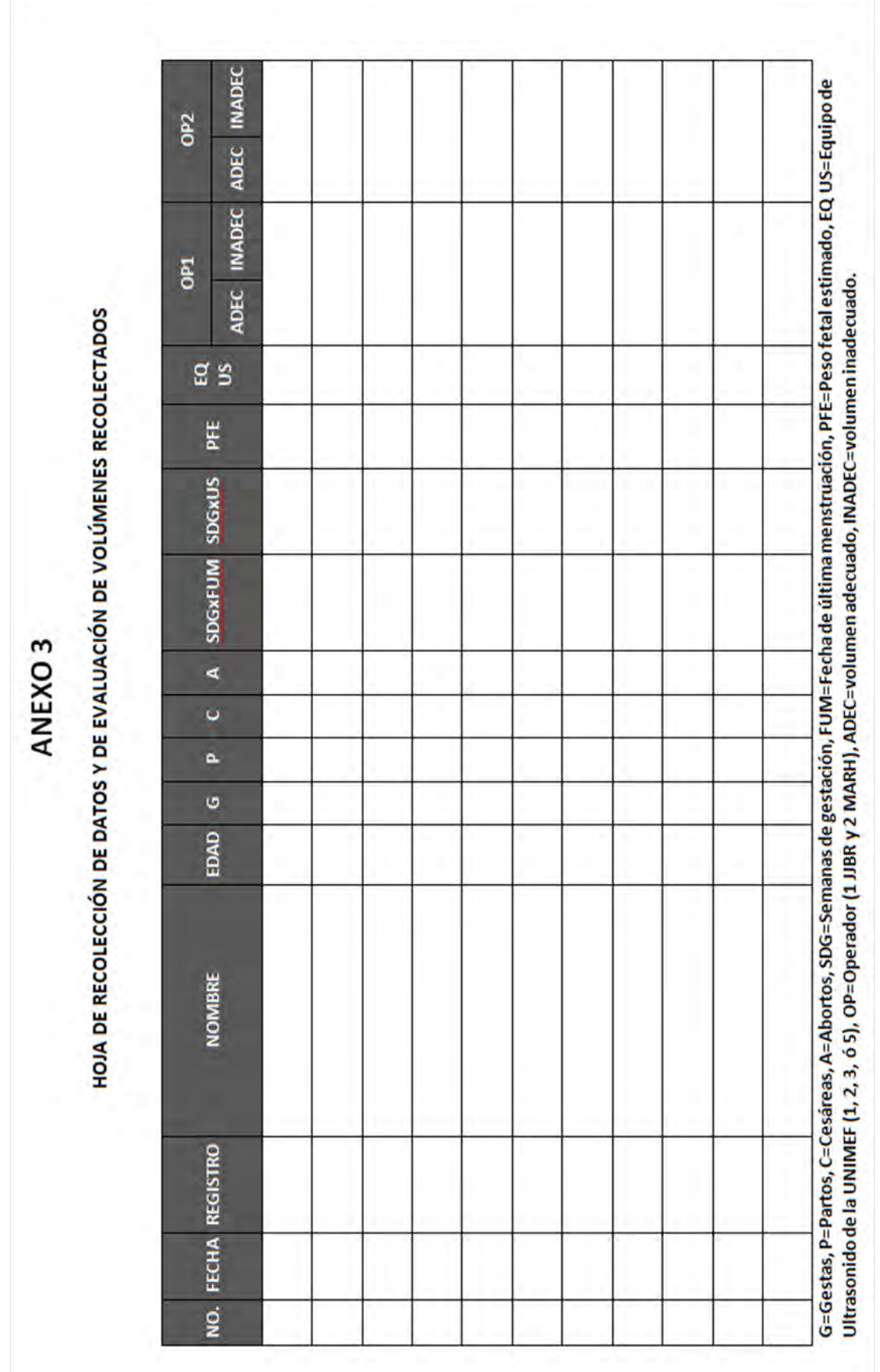

# **BIBLIOGRAFÍA**

- <span id="page-47-0"></span>1. Lee Y M, Simpson LL. Major fetal s tructural malformations: t he role of new imaging modalities. *Am J Med Genet C Semin Med Genet*. 2007; 145C: 33-44.
- 2. Pugash D, et al . Prenatal ultrasound and fetal MRI: the comparative value of each modality in prenatal diagnosis. *Eur J Radiol*. 2008; 68: 214-26.
- 3. Pham D L, X u C , P rince J L. C urrent m ethods i n m edical i mage s egmentation. *Annu Rev Biomed Eng*. 2000; 2: 315-337.
- 4. Galván R , A lcázar J L. Fundamentos de l a ec ografía t ridimensional. *Rev Med Univ Navarra*. 2005. 49: 9-12.
- 5. Graham RN, Perriss RW, Scarsbrook AF. DICOM demystified: a review of digital file formats and their use in radiological practice. *Clin Radiol*. 2005; 60: 1133-40.
- 6. Espinoza J , et al . S tandardized v iews of t he fetal hear t us ing four-dimensional sonographic and tomographic imaging. *Ultrasound Obstet Gynecol*. 2008; 31: 233-42.
- 7. Yagel S. 3D and 4D ultrasound in fetal cardiac scanning: a new look at the fetal heart. *Ultrasound Obstet Gynecol*. 2007; 29: 81–95.
- 8. Chaoui R, Heling KS. Three-dimensional ultrasound in prenatal diagnosis. *Curr Opin Obstet Gynecol*. 2006; 18: 192-202.
- 9. Hata T, et al. Real-time three-dimensional color Doppler fetal echocardiographic features of congenital heart disease. *J Obstet Gynaecol Res*. 2008; 34: 670-3.
- 10. Cheong K B, et al . C omparison of i nter- and i ntraobserver agr eement between t hree types of fetal volume measurement technique  $(XI\ VOCAL^{TM}, VOCAL^{TM}$  and multiplanar). *Ultrasound Obstet Gynecol*. 2009; 33: 287–294.
- 11. Slabaugh G, et al . Statistical Re gion-Based S egmentation o f U ltrasound I mages. *Ultrasound Med Biol*. 2009; 35: 781-795.
- 12. Gutiérrez Medina LR. *Segmentación de huesos en imágenes de ultrasonido para aplicaciones en cirugía*. M éxico, D F. 2007. Tesis presentada e n l a U niversidad Nacional Autónoma de México para la obtención del grado de Maestro en Ingeniería (Computación).
- 13. Pertusa Grau JF. *Técnicas de análisis de imagen. Aplicaciones en biología*. Valencia, España. Universidad de Valencia. 2003. 352 pp. ISBN: 978-84-370-5667-8.
- 14. Kusanovic J P, et al . The us e o f i nversion mode and 3D m anual s egmentation i n volume measurement of fetal fluid-filled structures: comparison with Virtual Organ Computer-aided AnaLysis (VOCAL). *Ultrasound Obstet Gynecol*. 2008; 31: 177-86.
- 15. Tutschek B, Sahn DJ. Semi-automatic segmentation of fetal cardiac cavities: progress towards an automated fetal echocardiogram. *Ultrasound Obstet Gynecol*. 2008; 32: 176-80.
- 16. Vansteenkiste E , et al . S egmentation o f w hite m atter flaring ar eas i n ul trasound Images of very-low-birth-weight preterm infants. *Ultrasound Med Biol*. 2009; 35: 991- 1004.
- 17. Arámbula Cosío F. Notas de Curso: Análisis de imágenes médicas. En: *Introducción al Análisis de Imágenes Médicas y Cirugía Asistida por Computadora. Curso Semestre 2010-11*. M éxico DF, 2009; I nstituto de I nvestigación en M atemáticas A plicadas y Sistemas (IIMAS). UNAM.
- 18. Seong-Jae Li m, Y ong-Yeon J eong, C hil-Woo Lee, Y o-Sung H o. A utomatic segmentation o f the I iver i n C T i mages u sing t he w atershed al gorithm bas ed o n morphological filtering. *Proc. SPIE*. 204; 5370: 165-1666.
- 19. Ortuño JE, et al. Algoritmo Morfológico de Segmentación de Imágenes de Resonancia Magnética Normales Ponderadas en T1. *XIX Congreso Anual de la Sociedad Española de Ingeniería Biomédica*. 2001.
- 20. Benavides-Serralde A, et al. Three-dimensional sonographic calculation of the volume of i ntracranial s tructures i n g rowth-restricted and appropriate-for-gestational age fetuses. *Ultrasound Obstet Gynecol*. 2009; 33: 530-7.
- 21. Carneiro G , et al . A utomatic fetal m easurements i n ul trasound us ing c onstrained probabilistic boosting t ree. *Med Image Comput Comput Assist Interv Int Conf Med Image Comput Comput Assist Interv*. 2007; 10: 571-9.
- 22. Grossman R, et al. Quantitative MRI measurements of human fetal brain development in utero. *Neuroimage*. 2006; 33: 463-70.
- 23. Jardim SM, Figueiredo MA. Segmentation of fetal ultrasound images. *Ultrasound Med Biol*. 2005; 31: 243-50.
- 24. Gooding M J, K ennedy S, N oble JA. V olume s egmentation and r econstruction f rom freehand t hree-dimensional ul trasound dat a w ith appl ication t o o varian f ollicle measurement. *Ultrasound Med Biol*. 2008; 34: 183-95.
- 25. Vansteenkiste E, Pizurica A, Philips W. Improved segmentation of ultrasound brain tissue i ncorporating ex pert ev aluation. *Conf Proc IEEE Eng Med Biol Soc*. 2005; 6 : 6480-3.
- 26. Arámbula Cosío F, D avies B L. Automated pr ostate r ecognition: a k ey pr ocess for clinically effective robotic prostatectomy. *Med Biol Eng Comput*. 1999; 37: 236-43.
- 27. *Gaceta UNAM*. Órgano Informativo de l a Universidad Nacional Autónoma de México. 2010; 4: 12.
- 28. Cárdenes Almeida R, T ristán Vega A, Vegas Sánchez Fer rero G , Aja Fer nández S, García Pérez V, Muñóz Moreno E, De Luis García R. UsimagTool: An Open source Freeware Software for Ultrasound Imaging and Elastography. *Enterface'07*, July 16<sup>th</sup> -August  $10<sup>th</sup>$ . Istanbul, Turkey – Final Project Report
- 29. Chang CH, Chang FM, Yu CH, Ko HC, Chen HY. Three-dimensional ultrasound in the assessment of fetal cerebellar transverse and antero-posterior diameters. *Ultrasound Med Biol*. 2000; 26: 175-82.
- 30. Chang C H, C hang FM , Y u C H, K o H C, C hen H Y. A ssessment o f fetal c erebellar volume using three-dimensional ultrasound. *Ultrasound Med Biol*. 2000; 26: 981-8.
- 31. Chang CH, Yu CH, Chang FM, Ko HC, Chen HY. The assessment of normal fetal brain volume by 3-D ultrasound. *Ultrasound Med Biol*. 2003; 29: 1267-72.
- 32. Viñals F, M uñoz M, N aveas R , S halper J , Giuliano A . T he fetal c erebellar v ermis: anatomy and bi ometric assessment u sing v olume c ontrast i maging i n the C -plane (VCI-C). *Ultrasound Obstet Gynecol*. 2005; 26: 622-7.
- 33. Araujo Júnior E, Pires CR, Nardozza LM, Filho HA, Moron AF. Correlation of the fetal cerebellar v olume with other fetal g rowth i ndices by t hree-dimensional ul trasound. *J Matern Fetal Neonatal Med*. 2007; 20: 581-7.
- 34. Rutten M J, P istorius LR , M ulder E J, S toutenbeek P , de V ries LS , V isser G H. Fet al cerebellar v olume and s ymmetry on 3 -d ul trasound: v olume m easurement w ith multiplanar and vocal techniques. *Ultrasound Med Biol*. 2009; 35: 1284-9.
- 35. Lopez P erez L, et al . Bone S urface R econstruction U sing Loc alized Fr eehand Ultrasound Imaging. *Conf Proc IEEE Eng Med Biol Soc*. 2008; 2008: 2964-2967.
- 36. Kestin IG. A statistical approach to measuring the competence of anaesthetic trainees at practical procedures. *Br J Anaesth*. 1995; 75: 805-9.
- 37. Biau DJ, Porcher R. A method for monitoring a process from an out of control to an in control state: Application to the learning curve. *Statistics in Medicine*. 2010. Disponible en: http://dx.doi.org/10.1002/sim.3947
- 38. Biau D J, Williams S M, S chlup M M, N izard R S, P orcher R . Quantitative and individualized as sessment of t he l earning c urve us ing LC -CUSUM. *Br J Surg*. 2008; 95: 925-9.
- 39. Cruz-Martinez R, Figueras F, Moreno-Alvarez O, Martinez JM, Gomez O, Hernandez-Andrade E, Gratacos E. Learning curve for the lung area to head c ircumference ratio measurement i n fetuses w ith congenital diaphragmatic her nia. *Ultrasound Obstet Gynecol*. 2010; 36: 32-6.
- 40. Rozenberg P, Porcher R, Salomon LJ, Boirot F, Morin C, Ville Y. Comparison of the learning c urves o f di gital ex amination and t ransabdominal s onography f or t he

determination of fetal head position during labor. *Ultrasound Obstet Gynecol*. 2008; 31: 332-7.

- 41. Balsyte D, S chäffer L, B urkhardt T, Wisser J, Zi mmermann R, K urmanavicius J. Continuous i ndependent q uality c ontrol for fetal ul trasound bi ometry pr ovided b y t he cumulative summation technique. *Ultrasound Obstet Gynecol*. 2010; 35(: 449-55.
- 42. Weerasinghe S , M irghani H , R evel A , A bu-Zidan F M. Cu mulative s um ( CUSUM) analysis i n t he as sessment o f t rainee c ompetence i n fetal bi ometry measurement. *Ultrasound Obstet Gynecol*. 2006; 28: 199-203.
- 43. Bolsin S, Colson M. The use of the Cusum technique in the as sessment of trainee competence in new procedures. *Int J Qual Health Care*. 2000; 12: 433-8.
- 44. Biau DJ, P orcher R , Salomon LJ . C USUM: a t ool for on going a ssessment of performance. *Ultrasound Obstet Gynecol*. 2008; 31: 252-5.
- 45. Baptista Macaroff WM, Castroman Espasandín P. Utilización del método de la suma acumulada (CUSUM) para la evaluación continua de la calidad de la analgesia en una Unidad de Dolor Agudo Postoperatorio. *Rev Esp Anestesiol Reanim*. 2007; 54: 11-16.
- 46. Naik VN, Devito I, Halpern S H. Cusum analysis is a useful tool to assess resident proficiency at insertion of labour epidurals. *Can J Anaesth*. 2003; 50: 694-8.
- 47. International Society of Ultrasound in Obstetrics & Gynecology Education Committee et al . S onographic ex amination o f t he fetal c entral ner vous s ystem: guidelines f or performing t he 'basic examination' and t he 'fetal neur osonogram'. *Ultrasound Obstet Gynecol.* 2007; 29: 109–116.